# CPSC 593L: Topics in Programm [Fuzz Testing](https://www.carolemieux.com/teaching/CPSC539L_2022w1.html)

September 14th, 2022 Instructor: Caroline Lemieux Term: 2022W1

Class website: carolemieux.com/teaching/CPSC

#### So far…

We've talked about "random" or "blackbox" fuzz testing

• Recall: "blackbox" refers to the fact that we only observe the external reactions of the program under test (black-box == opaque-box)

We have read the paper originating the term "fuzz" testing (1990)

But… fuzz testing did not become a big research area in 1990. Why?

### Recall: Bugs in OpenSSL

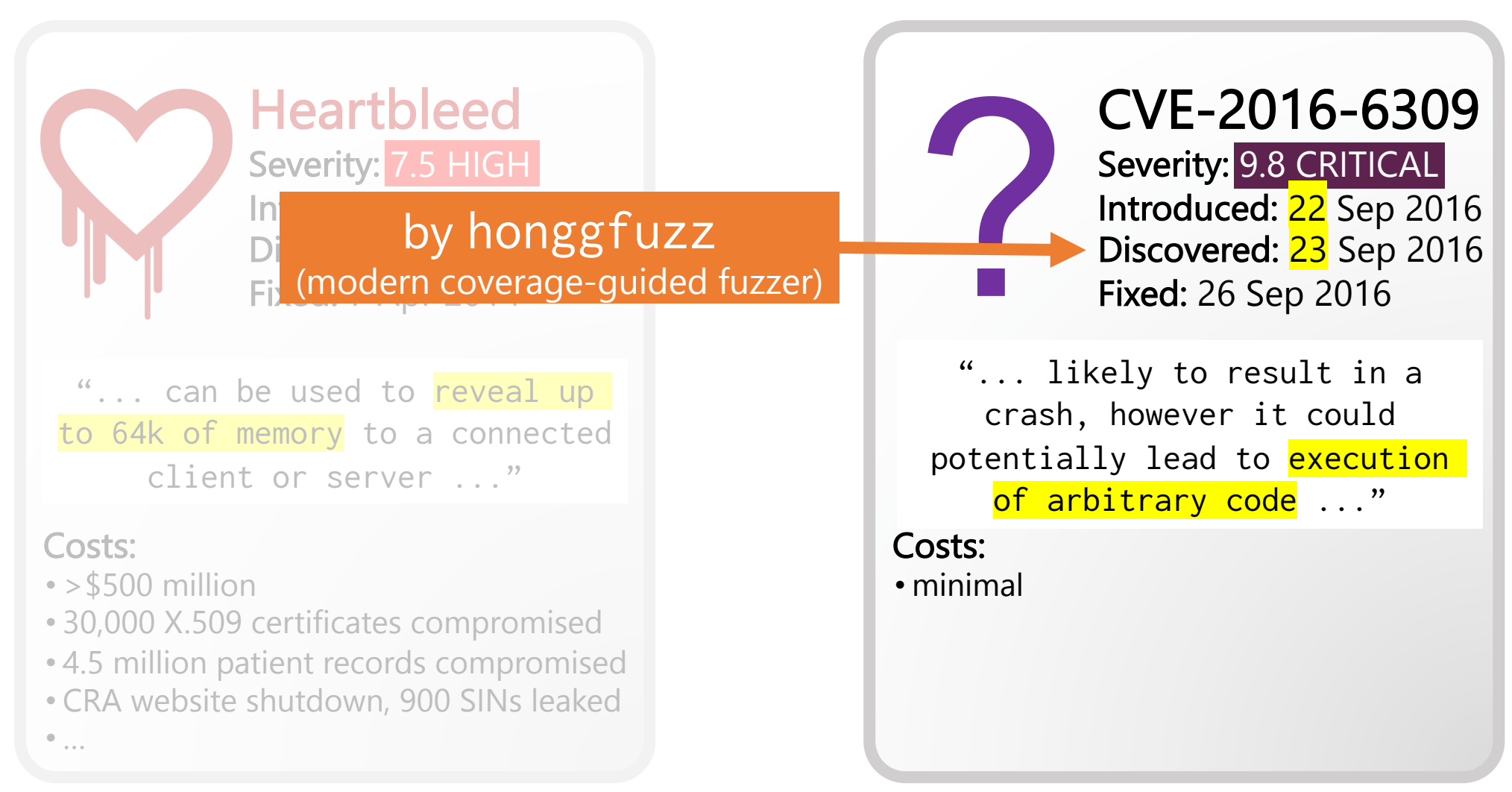

### What really popularized fuzz testing?

builds on top of

#### Coverage-based Greybox Fuzzing as Markov Chain

Marcel Böhme Van-Thuan Pham **Abhik Roychoudhury** 

School of Computing, National University of Singapore, Singapore {marcel,thuanpv,abhik}@comp.nus.edu.sq

#### For researchers: For practitioners:

November 07, 2014

#### **Pulling JPEGs out of thin air**

This is an interesting demonstration of the capabilities of afl; I was actually pretty surprised that it worked!

\$ mkdir in dir \$ echo 'hello' >in dir/hello \$ ./afl-fuzz -i in dir -o out dir ./jpeg-9a/djpeg

> ated a text file containing just "hello" and asked the fuzzer to keep feeding it to a program that expects a JPEG image utility bundled with the ubiquitous *LJG jpeg* image library; *libjpeg-turbo* should also work). Of course, my input esemble a valid picture, so it gets immediately rejected by the utility:

\$ ./djpeg '../out dir/queue/id:000000,orig:hello' Not a JPEG file: starts with 0x68 0x65

Such a fuzzing run would be normally completely pointless: there is essentially no chance that a "hello" could be ever turned into a valid JPEG by a traditional, format-agnostic fuzzer, since the probability that dozens of random tweaks would align just right is astronomically low.

Luckily, afl-fuzz can leverage lightweight assembly-level instrumentation to its advantage - and within a millisecond or so, it notices that although setting the first byte to *oxff* does not change the externally observable output, it triggers a slightly different internal code path in the tested app. Equipped with this information, it decides to use that test case as a seed for future fuzzing rounds:

\$ ./djpeg '../out dir/queue/id:000001,src:000000,op:int8,pos:0,val:-1,+cov' Not a JPEG file: starts with Oxff Ox65

#### **ABSTRACT**

Coverage-based Greybox Fuzzing (CGF) is a random testing approach that requires no program analysis. A new test is generated by slightly mutating a seed input. If the test exercises a new and interesting path, it is added to the set of seeds; otherwise, it is discarded. We observe that most tests exercise the same few "high-frequency" paths and develop strategies to explore significantly more paths with the same number of tests by gravitating towards low-frequency paths.

We explain the challenges and opportunities of CGF using a Markov chain model which specifies the probability that fuzzing the seed that exercises path  $i$  generates an input that exercises path  $j$ . Each state (i.e., seed) has an energy that specifies the number of inputs to be generated from that eaad Wa chow that CCF is considerably more efficient if an

It turns out that even the most effective technique is less efficient than blackbox fuzzing if the time spent generating a test case takes relatively too long [3]. Symbolic execution is very effective because each new test exercises a different path in the program. However, this effectiveness comes at the cost of spending *significant* time doing program analysis and constraint solving. Blackbox fuzzing, on the other hand, does not require any program analysis and generates several orders of magnitude more tests in the same time.

Coverage-based Greybox Fuzzing (CGF) is an attempt to make fuzzing more effective at path exploration without sacrificing time for program analysis. CGF uses lightweight (binary) instrumentation to determine a unique identifier for the path that is exercised by an input. New tests are generated by slightly mutating the provided seed inputs (we also

#### Is there a seminal paper of coverage-guided fuzz testing?

No.

-------------------------------------Technical "whitepaper" for afl-fuzz ====================================

This document provides a quick overview of the guts of American Fuzzy Lop. See README for the general instruction manual; and for a discussion of motivations and design goals behind AFL, see historical notes.txt.

0) Design statement

American Fuzzy Lop does its best not to focus on any singular principle of operation and not be a proof-of-concept for any specific theory. The tool can be thought of as a collection of hacks that have been tested in practice, found to be surprisingly effective, and have been implemented in the simplest, most robust way I could think of at the time.

Is there a seminal paper of coverage-guided function  $\mathcal{L}(\mathcal{L}(\mathcal{L}))$ \_\_\_\_\_\_\_\_\_\_\_\_\_\_\_\_\_\_\_\_\_

This document provides a quick overview of the guts of American Fuzzy Lop. See README for the general instruction manual; and for a discussion of motivations and design goals behind AFL, see historical notes.txt.

0) Design statement

American Fuzzy Lop does its best not to focus on any singular principle of operation and not be a proof-of-concept for any specific theory. The tool can be thought of as a collection of hacks that have been tested in practice, found to be surprisingly effective, and have been implemented in the simplest, most robust way I could think of at the time.

Is there a seminal paper of coverage-guided function  $\mathcal{L} = \frac{1}{2} \sum_{i=1}^{n} \frac{1}{i} \sum_{j=1}^{n} \frac{1}{j} \sum_{j=1}^{n} \frac{1}{j} \sum_{j=1}^{n} \frac{1}{j} \sum_{j=1}^{n} \frac{1}{j} \sum_{j=1}^{n} \frac{1}{j} \sum_{j=1}^{n} \frac{1}{j} \sum_{j=1}^{n} \frac{1}{j} \sum_{j=1}^{n} \frac{1}{j} \sum_{j=1}^{n} \frac{1}{j} \sum_{j=1}^{n} \frac{1}{j} \sum_{j=1}^{n}$ 

This document provides a quick overview of the quts of American Fuzzy Lop. See README for the general instruction manual; and for a discussion of motivations and design goals behind AFL, see historical notes.txt.

0) Design statement

----------------------

American Fuzzy Lop does its best not to focus on any singular principle of operation and not be a proof-of-concept for any specific theory. The tool can be thought of as a collection of hacks that have been tested in practice, found to be surprisingly effective, and have been implemented in the simplest, most robust way I could think of at the time.

Is there a seminal paper of coverage-guided function  $\mathcal{L} = \frac{1}{2} \sum_{i=1}^{n} \frac{1}{i} \sum_{j=1}^{n} \frac{1}{j} \sum_{j=1}^{n} \frac{1}{j} \sum_{j=1}^{n} \frac{1}{j} \sum_{j=1}^{n} \frac{1}{j} \sum_{j=1}^{n} \frac{1}{j} \sum_{j=1}^{n} \frac{1}{j} \sum_{j=1}^{n} \frac{1}{j} \sum_{j=1}^{n} \frac{1}{j} \sum_{j=1}^{n} \frac{1}{j} \sum_{j=1}^{n} \frac{1}{j} \sum_{j=1}^{n}$ 

This document provides a quick overview of the quts of American Fuzzy Lop. See README for the general instruction manual; and for a discussion of motivations and design goals behind AFL, see historical notes.txt.

0) Design statement ------------------

American Fuzzy Lop does its best not to focus on any singular principle of operation and not be a proof-of-concept for any specific theory. The tool can be thought of as a collection of hacks that have been tested in practice, found to be surprisingly effective, and have been implemented in the simplest, most robust way I could think of at the time.

#### Schedule for Today

- Improving upon pure random fuzzing
- Coverage-guided fuzzing
	- a.k.a. greybox fuzzing, a.k.a. coverage-based greybox fuzzing
- Relation to Evolutionary Algorithms

#### Schedule for Today

- Improving upon pure random fuzzing
- Coverage-guided fuzzing
	- a.k.a. greybox fuzzing, a.k.a. coverage-based greybox fuzzing
- Relation to Evolutionary Algorithms

#### What if inputs are too random?

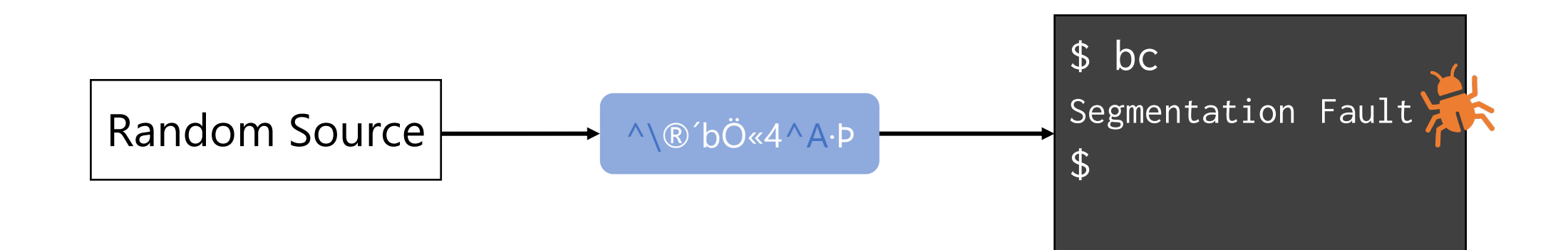

#### What if inputs are too random?

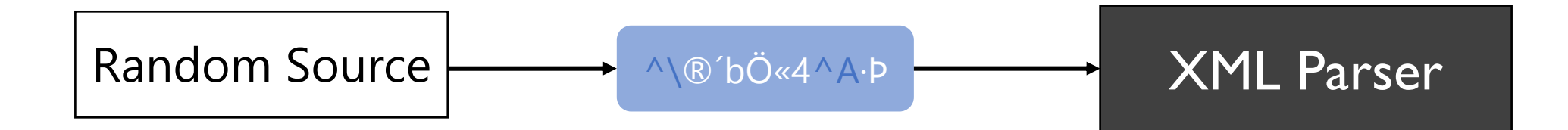

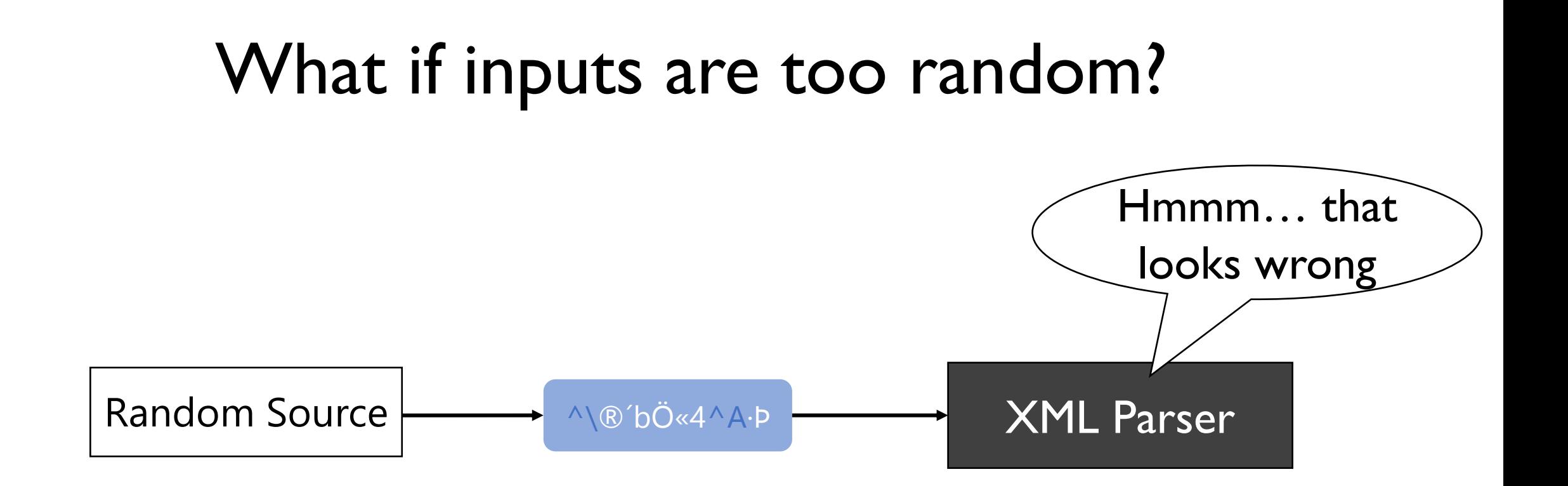

#### How to have less random inputs?

Write a specification, generate inputs based on that specification

- Generator-based fuzzing
- Property-based testing
- Grammar-based fuzzing

Start from existing inputs and alter them slightly

- mutational fuzzing

 $\bullet$   $\bullet$   $\bullet$ 

#### How to have less random inputs?

Write a specification, generate inputs based on that specification

- Generator-based fuzzing
- Property-based testing
- Grammar-based fuzzing

- …

Start from existing inputs and alter them slightly

- mutational fuzzing

#### Random Fuzzing

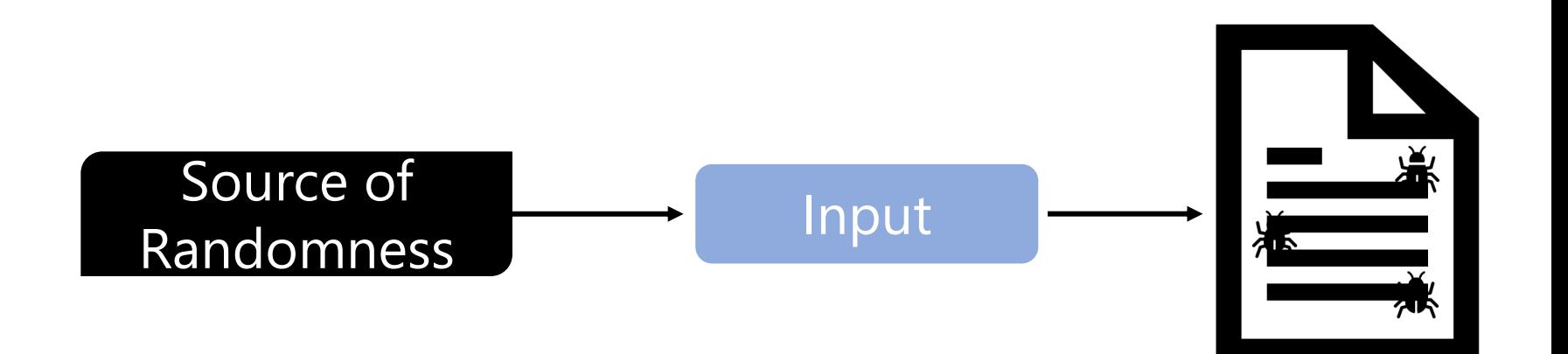

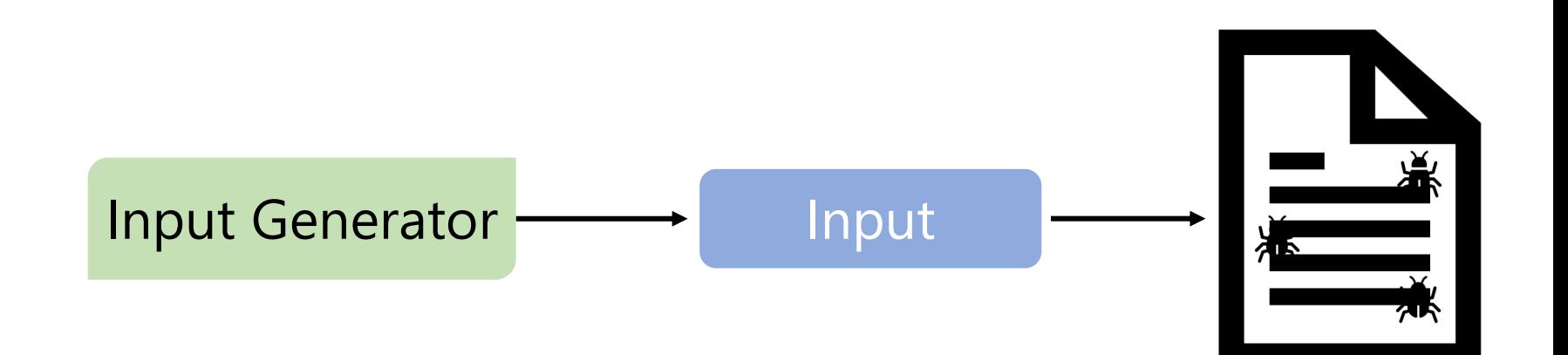

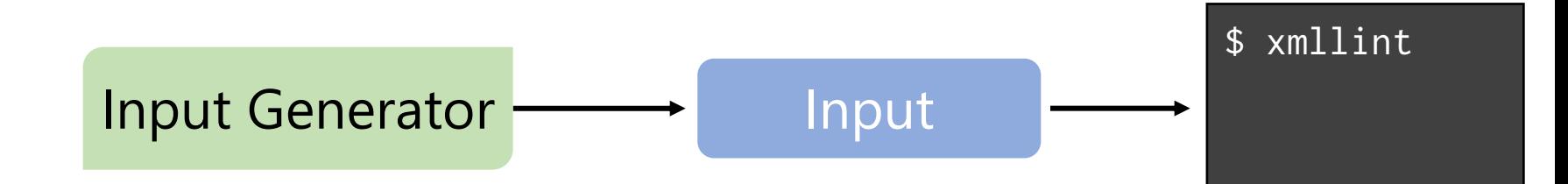

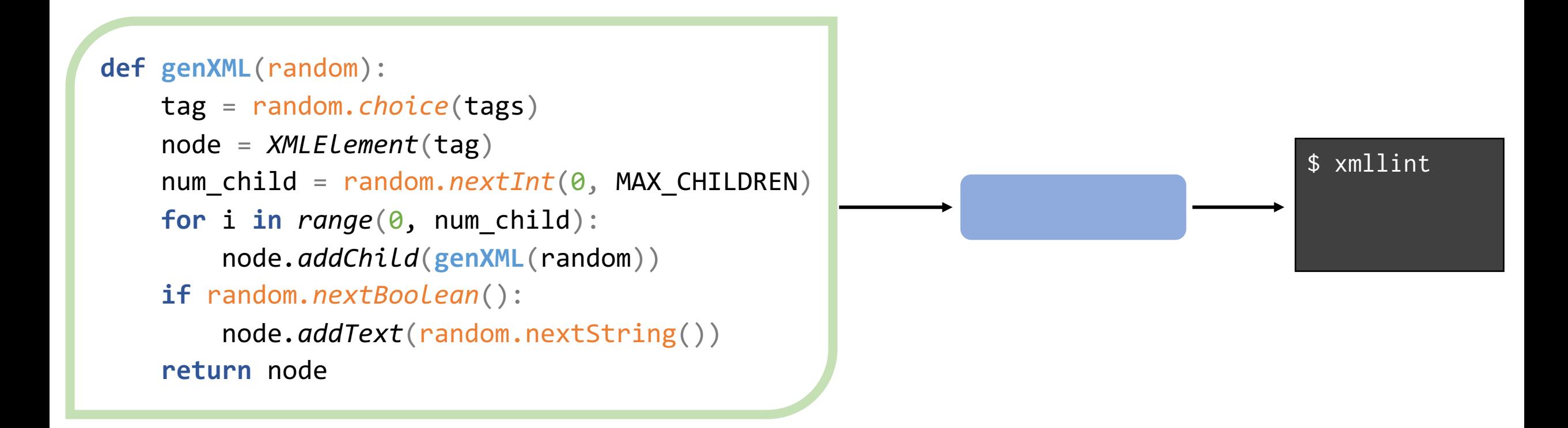

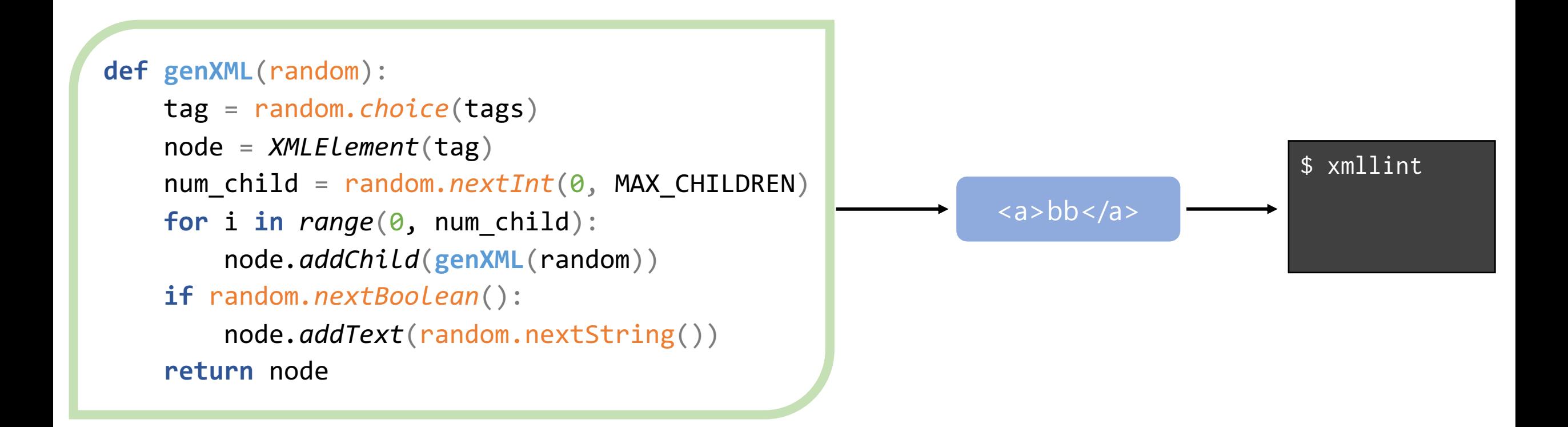

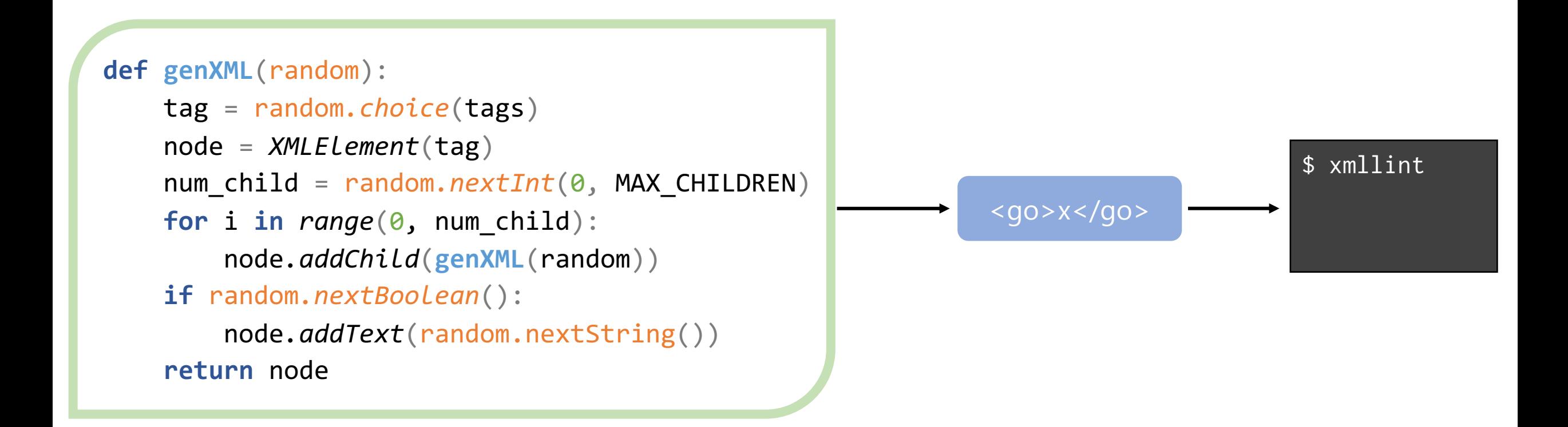

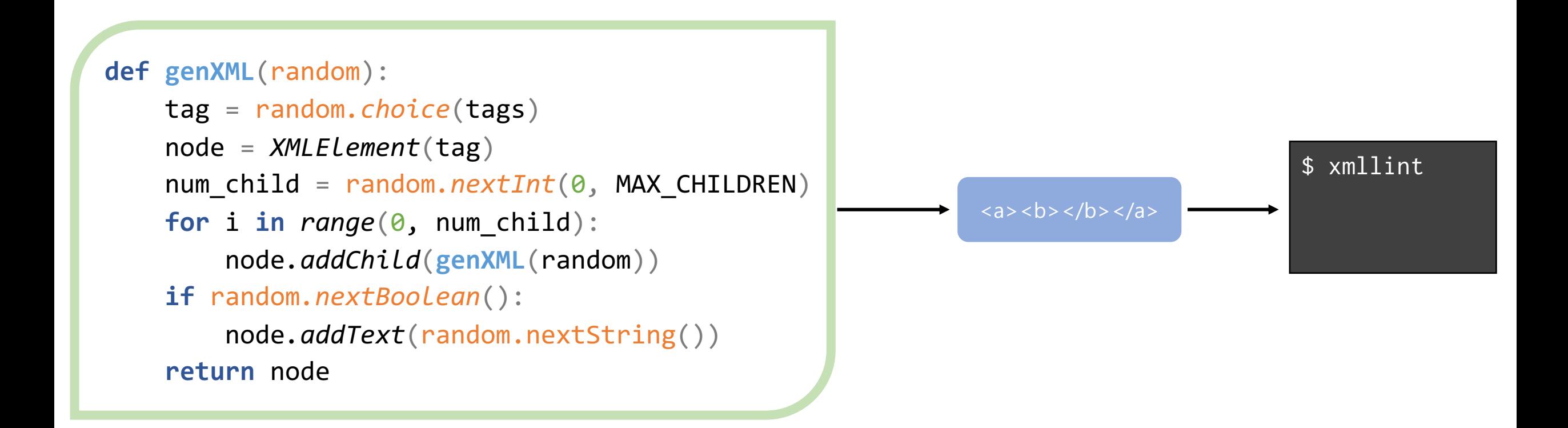

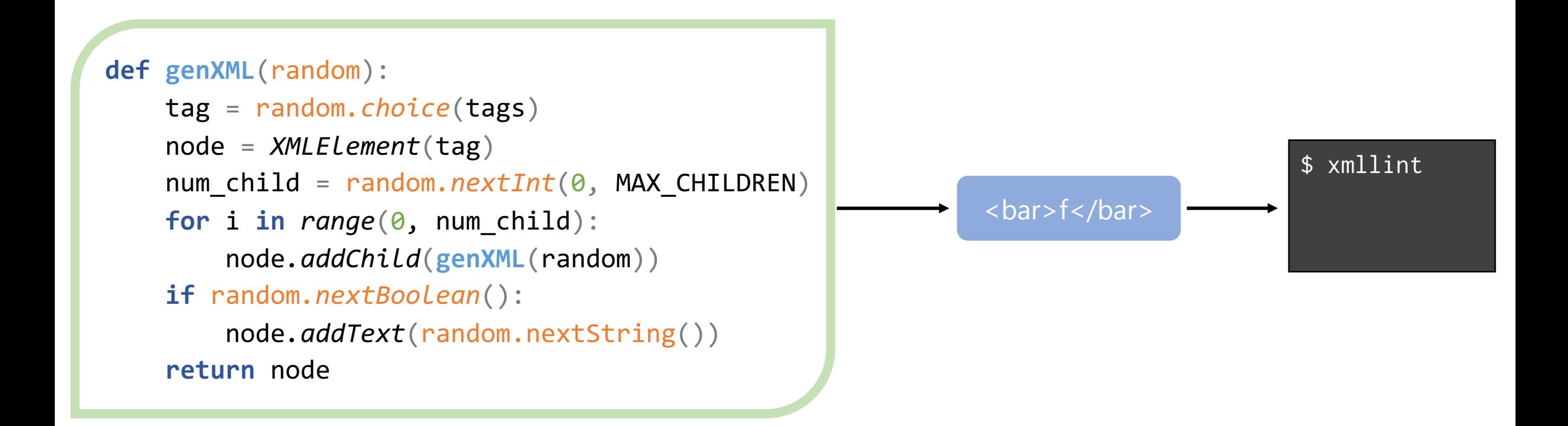

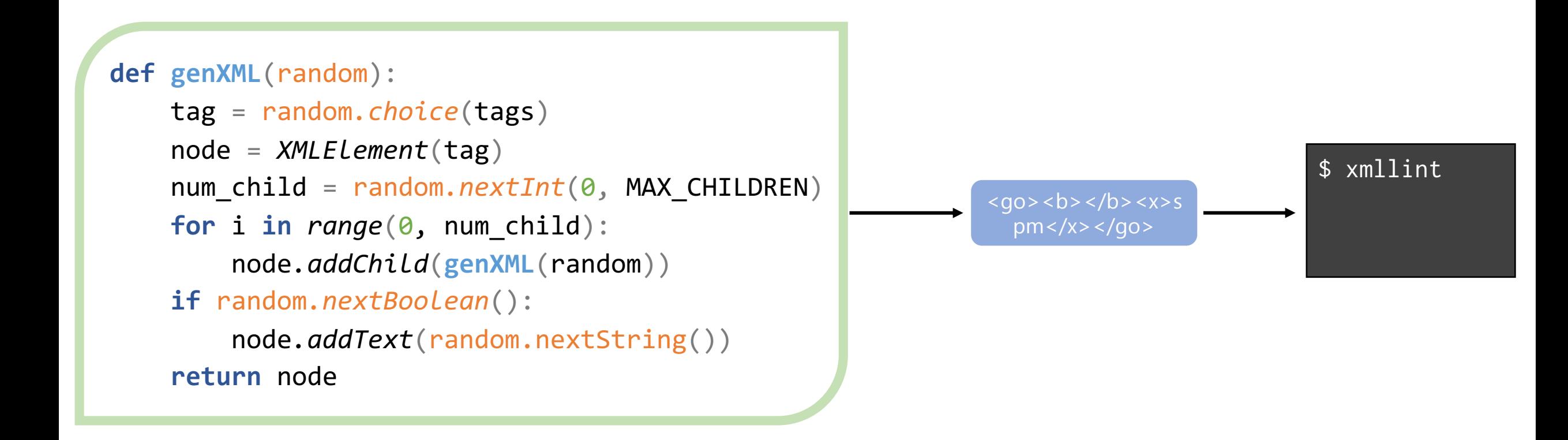

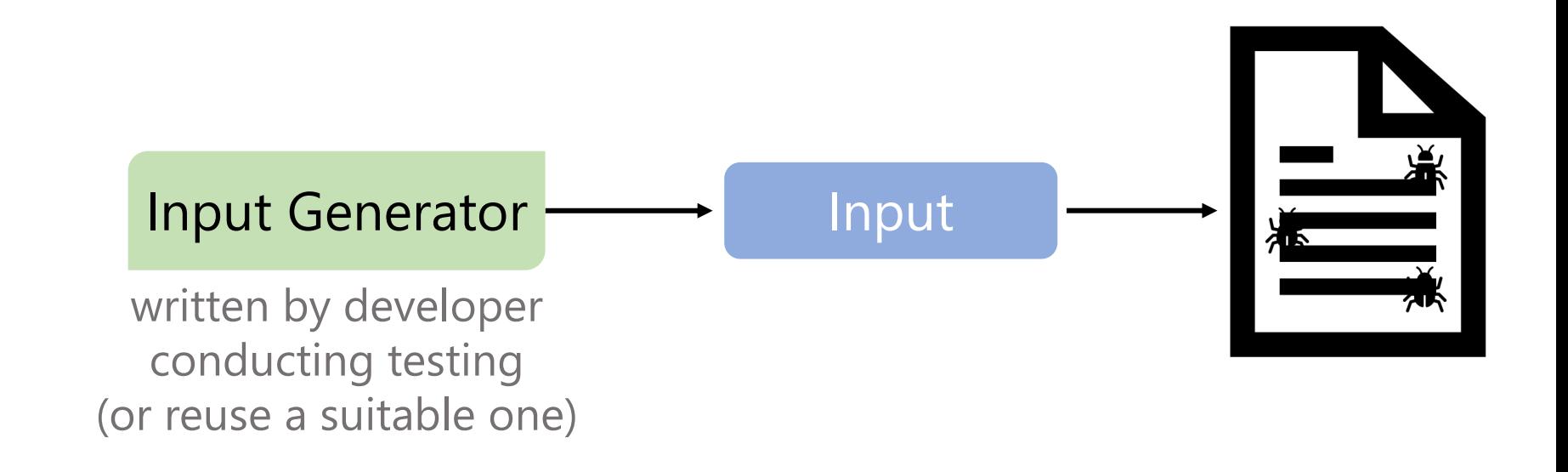

#### Property-Based Testing?

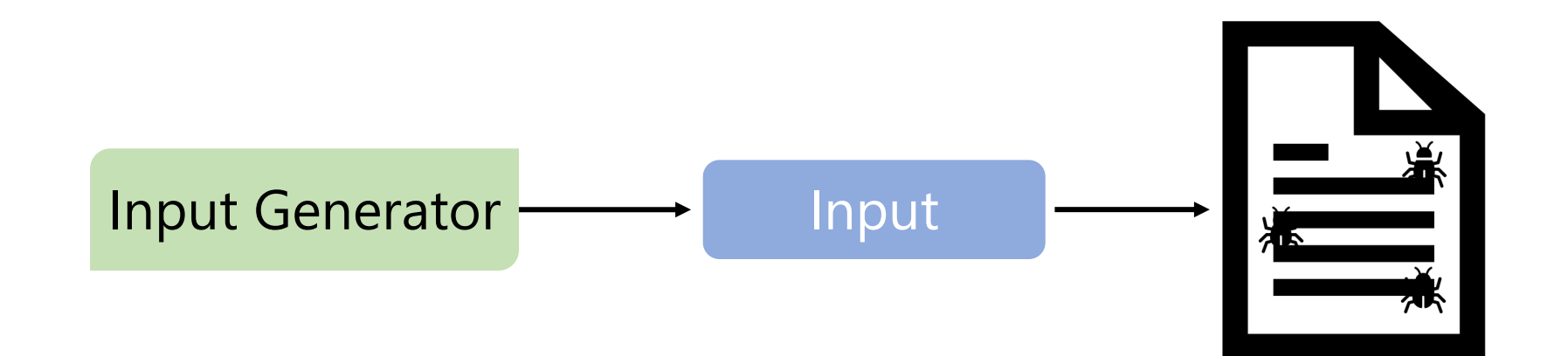

### Property-Based Testing

Make pre-conditions/post-conditions explicit in program under test

Input Generator Input P(Input) à Q(Input)

#### Pre + Post Conditions

```
public void testMap2Trie(String key,
                          Map<String, Integer> map){
 assumeTrue(map.containsKey(key));
  Trie trie = new PatriciaTrie(map); // Map2Trie
 assertTrue(trie.containsKey(key));
}
```
#### Pre + Post Conditions

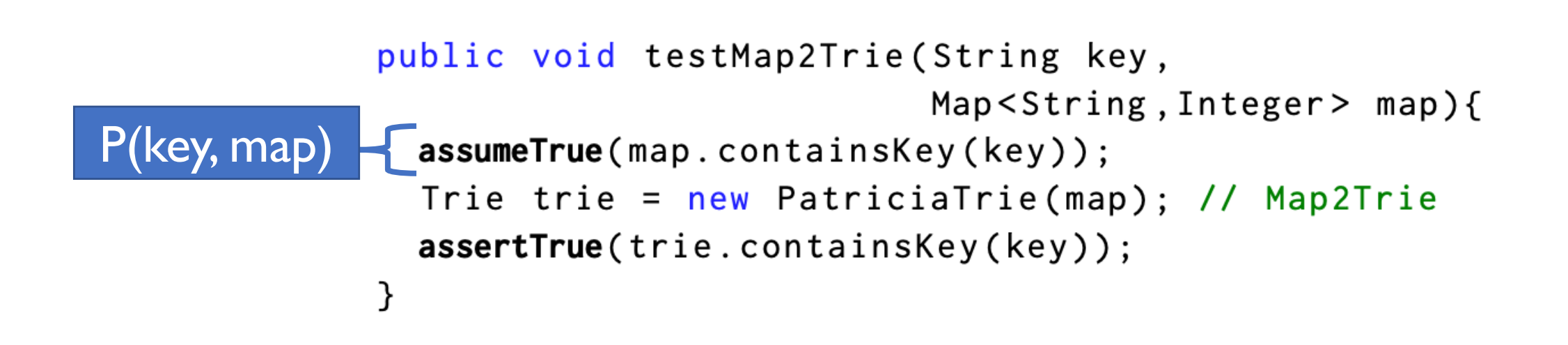

#### Pre + Post Conditions

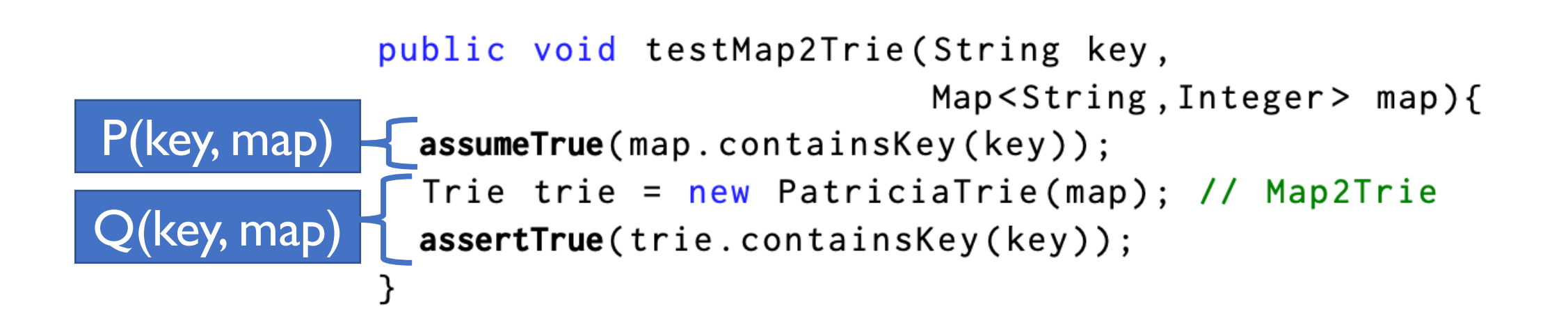

### Shrinking

```
public void testMap2Trie(String key,
                          Map<String, Integer> map){
 assumeTrue(map.containsKey(key));
  Trie trie = new PatriciaTrie(map); // Map2Trie
 assertTrue(trie.containsKey(key));
}
```
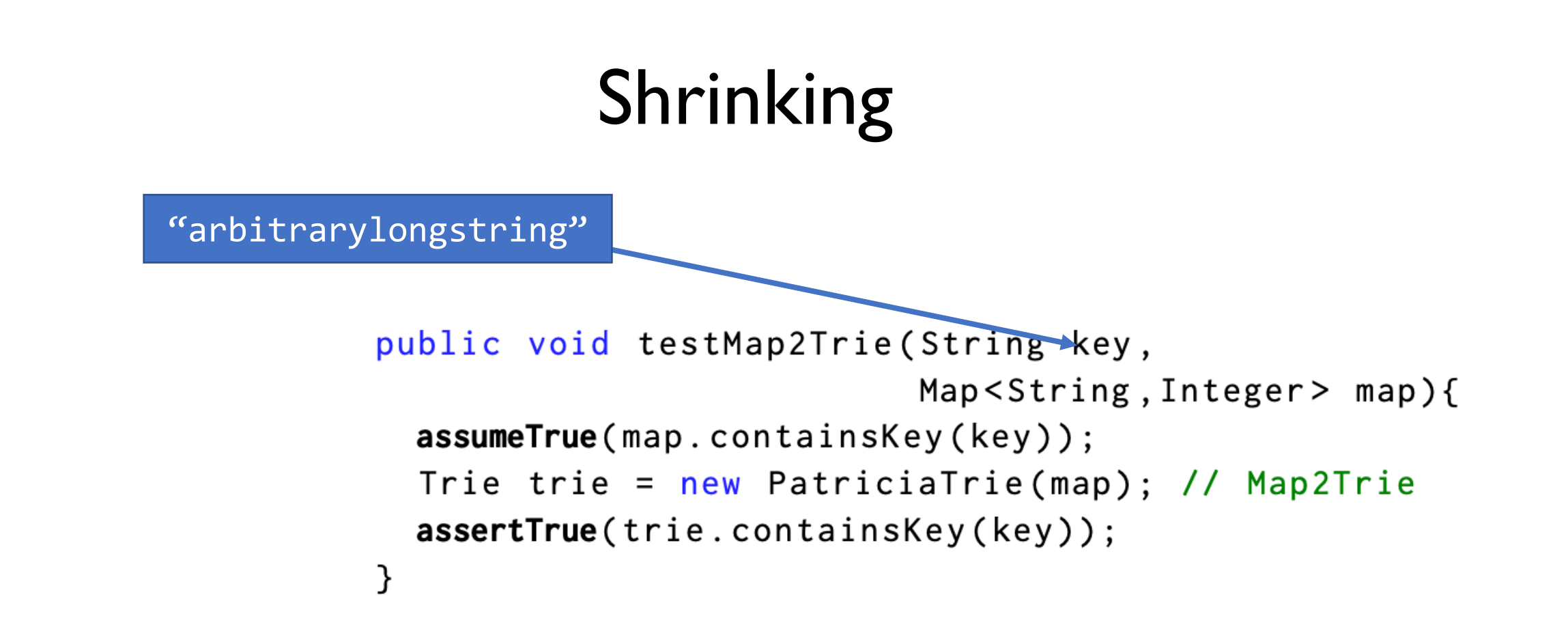

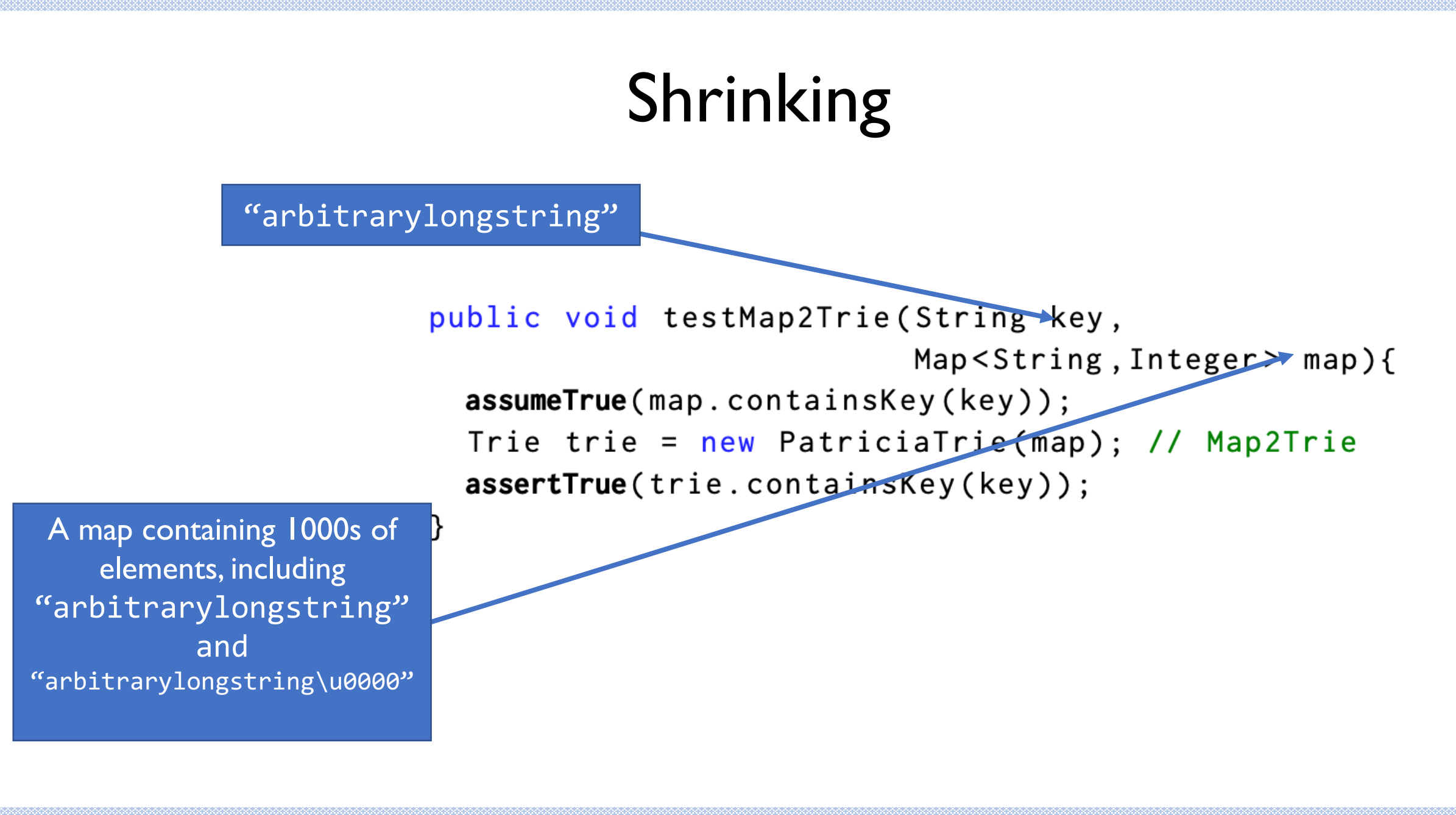

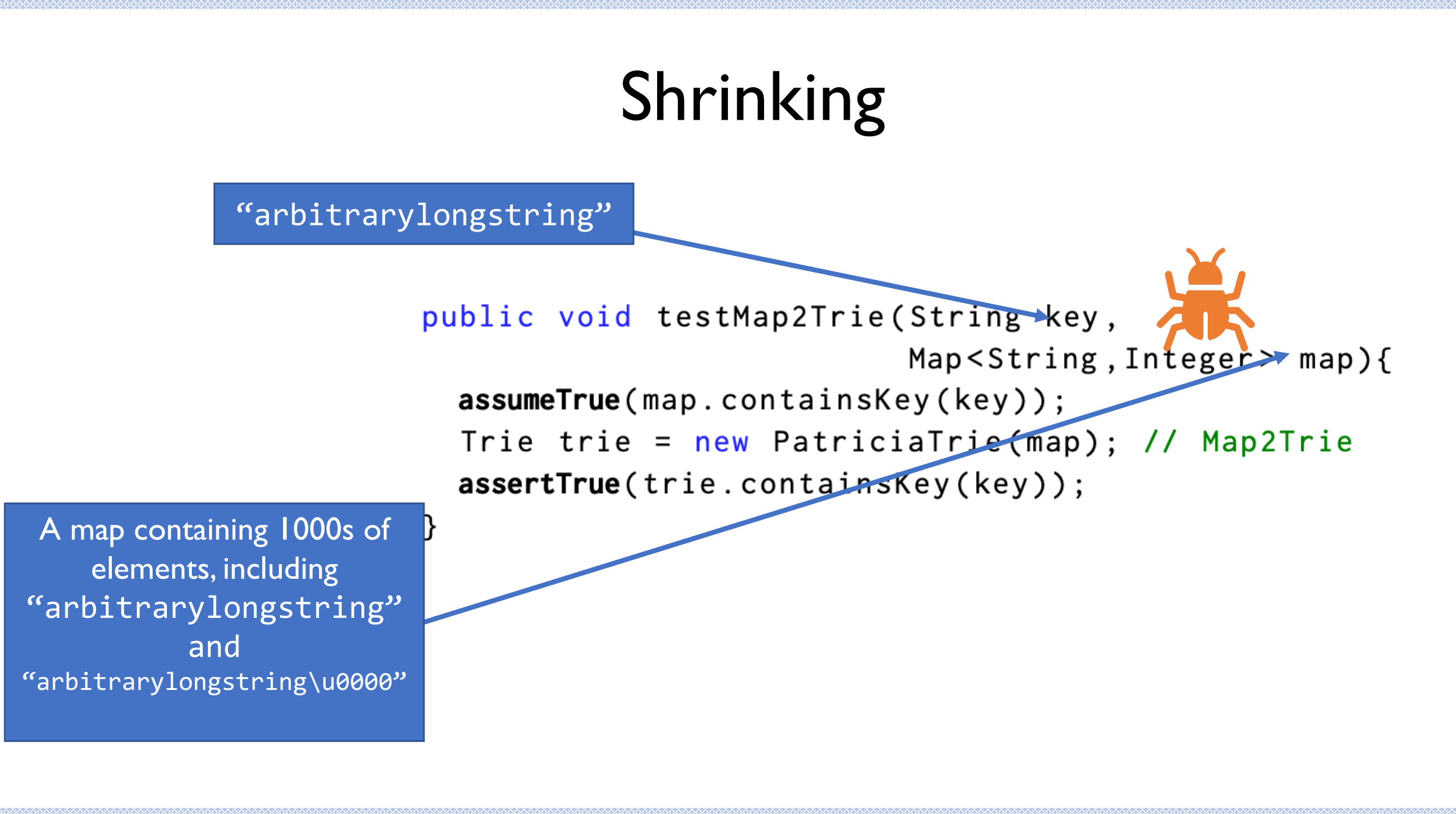

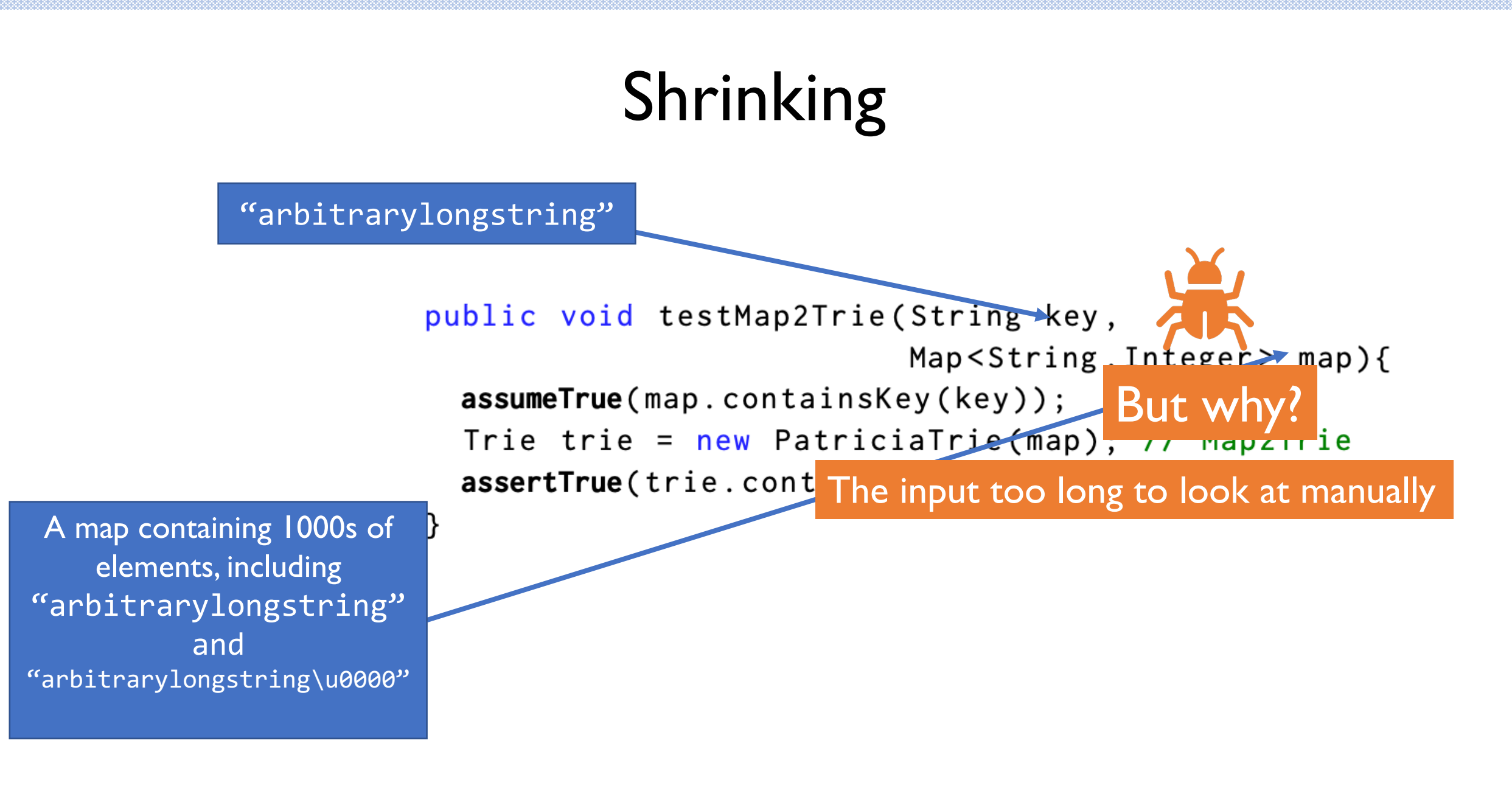

## Shrinking

shrink\_T(input): produce a list of "shrinked" versions of input - Call recursively on "smaller" values to shrink as much as possible
# Shrinking

shrink T(input): produce a list of "shrinked" versions of input - Call recursively on "smaller" values to shrink as much as possible

shrink\_point((x,y))  $\rightarrow$  [(0,0), (0, y/2), (x/2, 0), (x/2, y/2), (0, y), (0,x)]

# Shrinking

shrink T(input): produce a list of "shrinked" versions of input - Call recursively on "smaller" values to shrink as much as possible

shrink\_point((x,y))  $\rightarrow$  [(0,0), (0, y/2), (x/2, 0), (x/2, y/2), (0, y), (0,x)]

Later in class: we will read the paper on delta-debugging, one way to "shrink" string-type inputs

- Coverage-guided fuzzing uses something like this to "shrink" inputs before mutation

## Pros/Cons of Generator-Based Fuzzing?

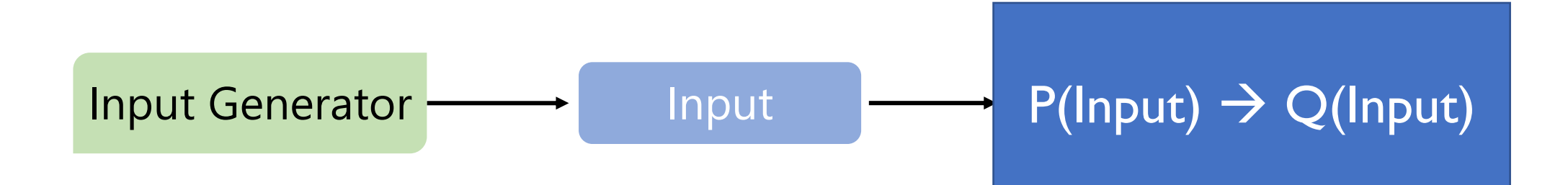

#### How to have less random inputs?

Write a specification, generate inputs based on that specification

- Generator-based fuzzing
- Property-based testing
- Grammar-based fuzzing

Start from existing inputs and alter them slightly

- mutational fuzzing

 $\bullet$   $\bullet$   $\bullet$ 

#### How to have less random inputs?

Write a specification, generate inputs based on that specification

- Generator-based fuzzing
- Property-based testing
- Grammar-based fuzzing

Start from existing inputs and alter them slightly

mutational fuzzing

- …

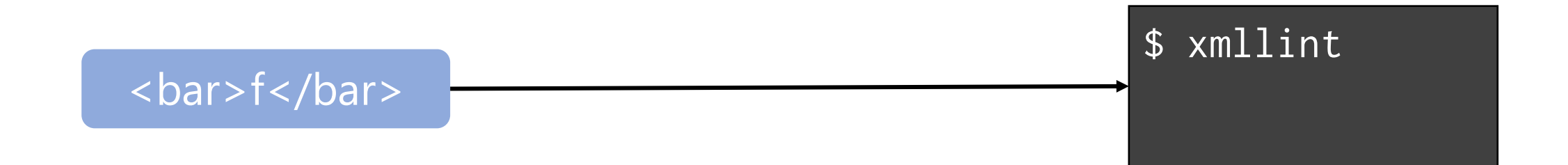

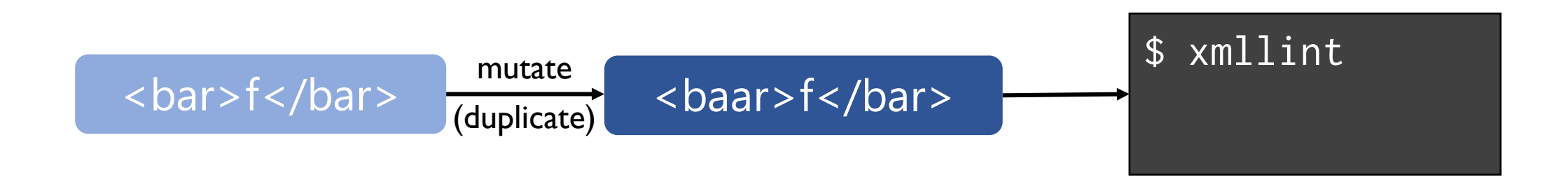

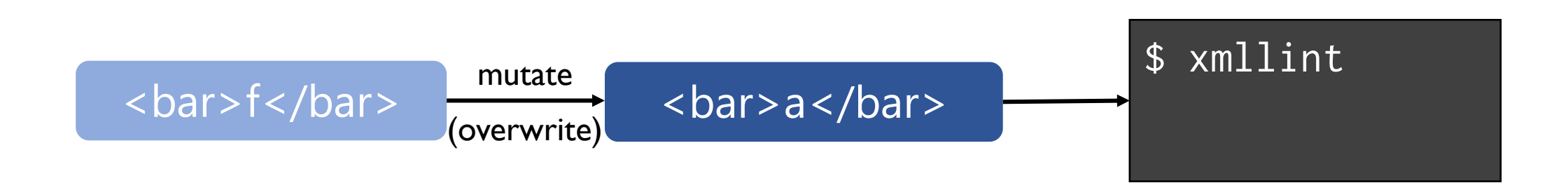

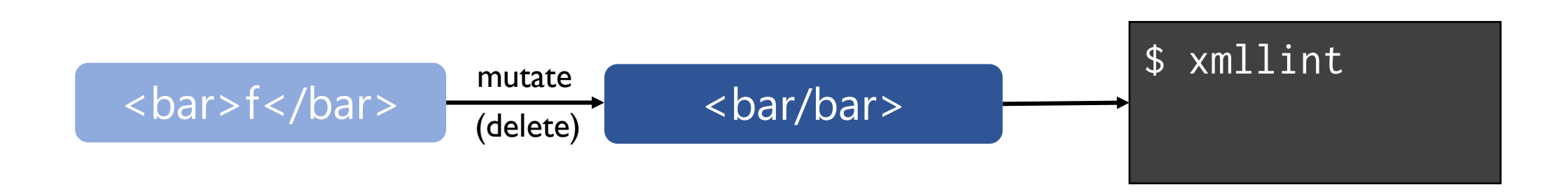

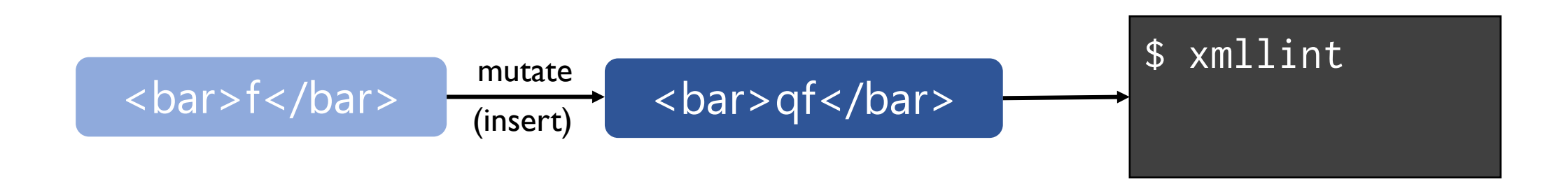

#### Examples of Mutational Fuzzers

#### ZZUF - MULTI-PURPOSE FUZZER

zzuf is a transparent application input fuzzer. Its purpose is to find bugs in applications by corrupting their user-contributed data (which more than often comes from untrusted sources on the Internet). It works by intercepting file and network operations and changing random bits in the program's input. zzuf's behaviour is deterministic, making it easier to reproduce bugs. Its main areas of use are:

△ quality assurance: use zzuf to test existing software, or integrate it into your own software's testsuite

▲ security: very often, segmentation faults or memory corruption issues mean a potential security hole, zzuf helps exposing some of them

△ code coverage analysis: use zzuf to maximise code coverage

zzuf's primary target is media players, image viewers and web browsers, because the data they process is inherently insecure, but it was also successfully used to find bugs in system utilities such as objdump.

zzuf is not rocket science: the idea of fuzzing input data is barely new, but zzuf's main purpose is to make things easier and automated. You can see an old, impressive list of bugs found with zzuf.

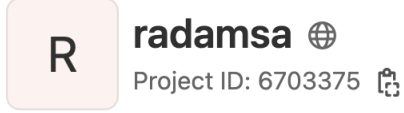

- $\circ$ -457 Commits  $\mathcal{Y}$  2 Branches  $\oslash$  3 Tags  $\boxdot$  905 KB Project Storage  $\oslash$  2 Releases

a general-purpose fuzzer

Read more

develop

radamsa

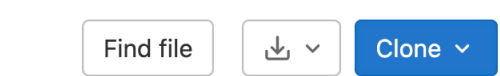

zzuf Maintained 2006-2016

 $\hat{X}$  Star 217 radamsa Maintained 2007-now?

 $$echo "1 + (2 + (3 + 4))"$ 

 $$echo "1 + (2 + (3 + 4))" | radians --seed 12 -n 4$ 

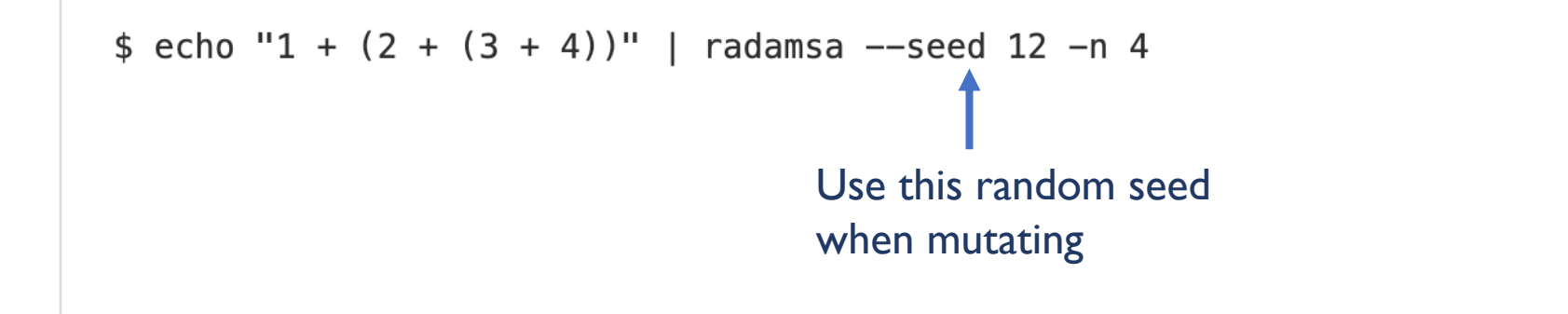

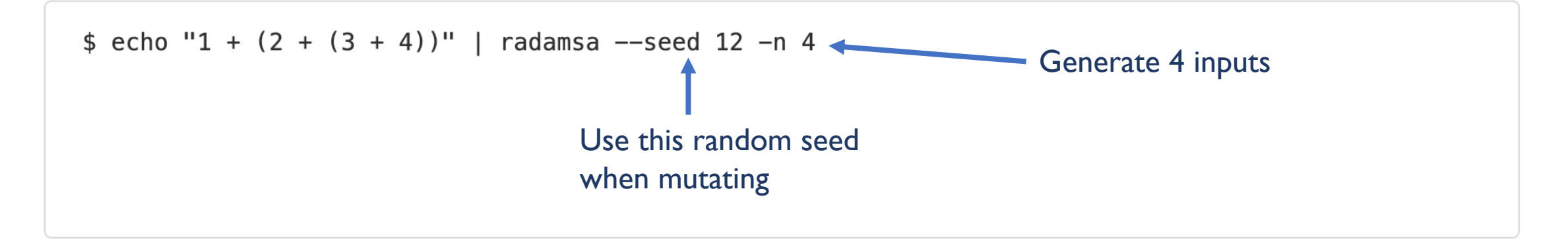

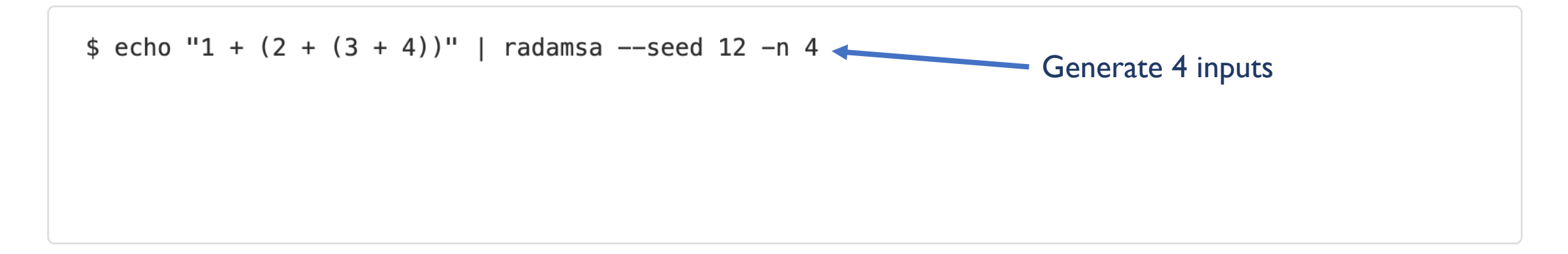

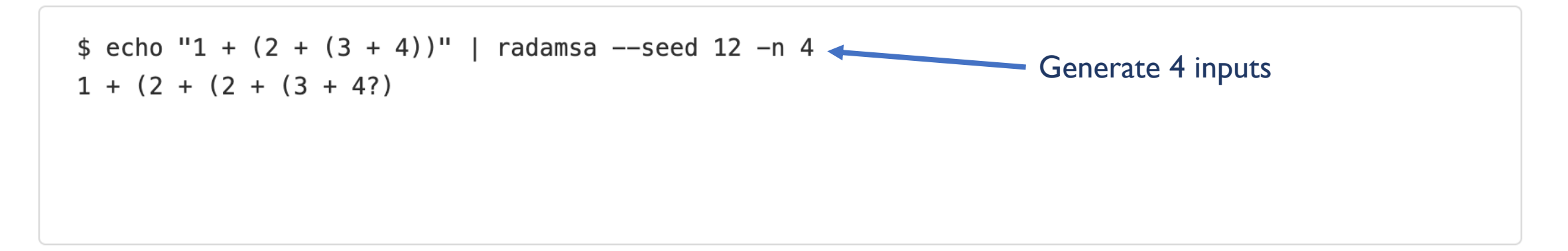

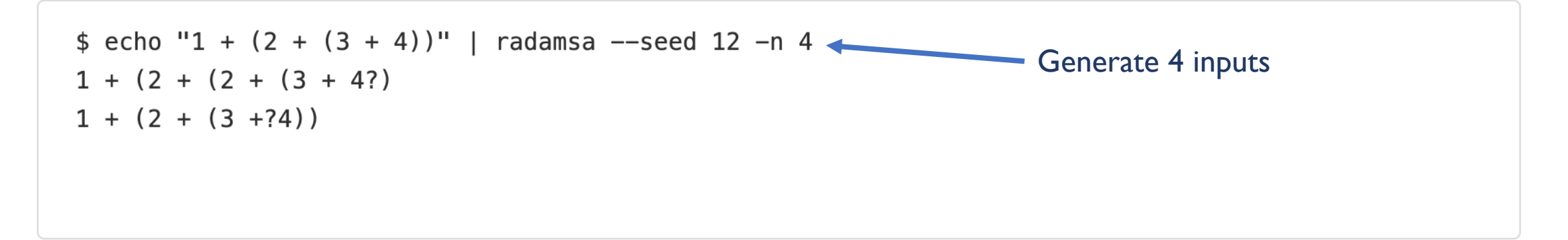

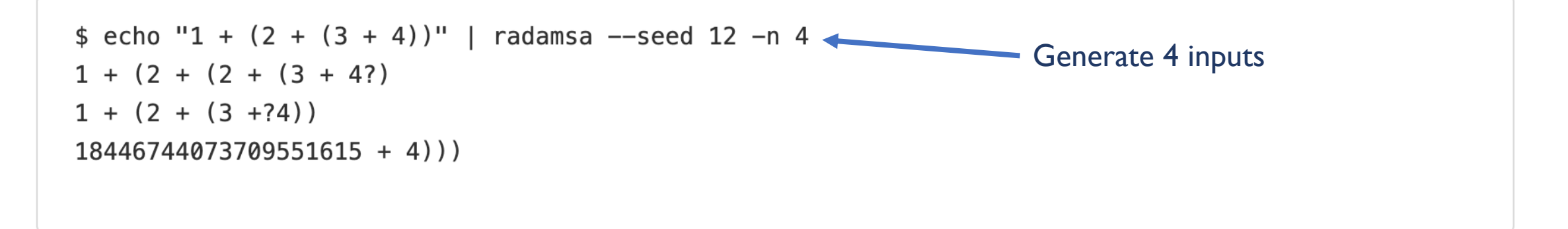

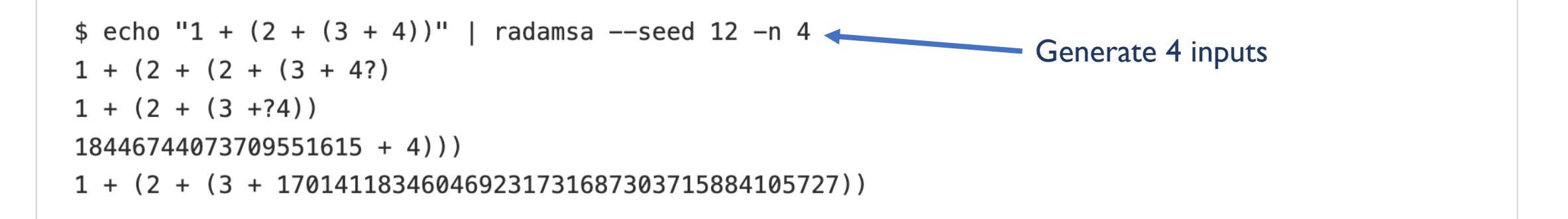

```
$echo "1 + (2 + (3 + 4))" | radamsa --seed 12 -n 4
1 + (2 + (2 + (3 + 4))1 + (2 + (3 + ?4))18446744073709551615 + 4))1 + (2 + (3 + 170141183460469231731687303715884105727))
```

```
$echo "100 * (1 + (2 / 3))" | radamsa -n 10000 | hc
                                                                 Generate 10000 inputs\left[\ldots\right](standard_in) 1418: illegal character: ^_
(standard_in) 1422: syntax error
(standard_in) 1424: syntax error
(standard_in) 1424: memory exhausted
[hang]
```

```
$echo "1 + (2 + (3 + 4))" | radamsa --seed 12 -n 4
1 + (2 + (2 + (3 + 4))1 + (2 + (3 + ?4))18446744073709551615 + 4))1 + (2 + (3 + 170141183460469231731687303715884105727))
```
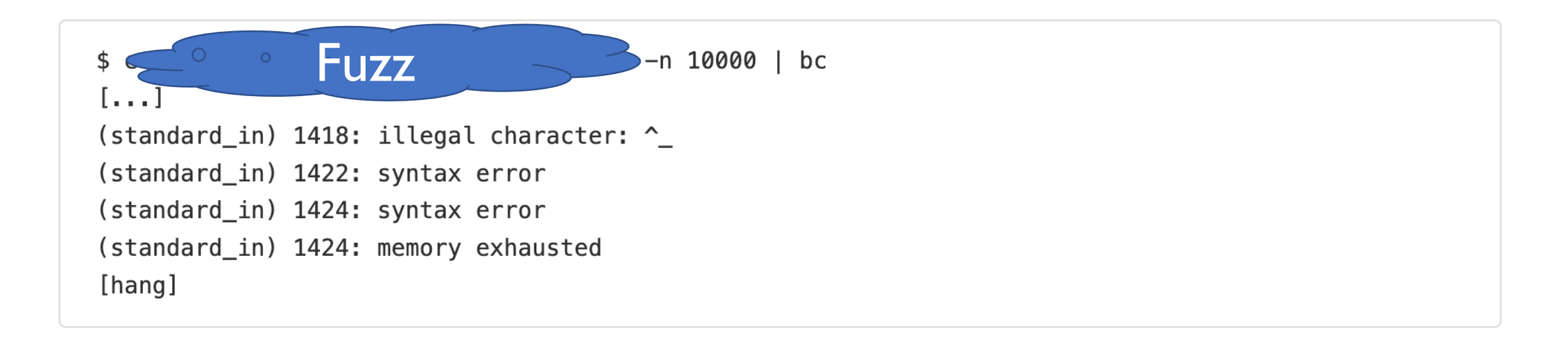

#### Pros/Cons of Mutational Fuzzers?

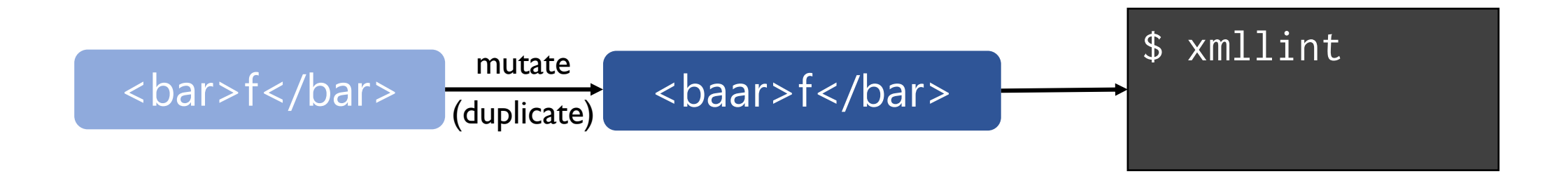

# Schedule for Today

- Improving upon pure random fuzzing
- Coverage-guided fuzzing
	- a.k.a. greybox fuzzing, a.k.a. coverage-based greybox fuzzing
- Relation to Evolutionary Algorithms

#### --------------------------------<br>Nical "whitepaper" for afl-fuzz -Guided Fuz Coverage-Guided Fuzzing: Recall

This document provides a quick overview of the quts of American Fuzzy Lop. See README for the general instruction manual; and for a discussion of motivations and design goals behind AFL, see historical notes.txt.

0) Design statement \_\_\_\_\_\_\_\_\_\_\_\_\_\_\_

American Fuzzy Lop does its best not to focus on any singular principle of operation and not be a proof-of-concept for any specific theory. The tool can be thought of as a collection of hacks that have been tested in practice, found to be surprisingly effective, and have been implemented in the simplest, most robust way I could think of at the time.

Many of the resulting features are made possible thanks to the availability of lightweight instrumentation that served as a foundation for the tool, but this mechanism should be thought of merely as a means to an end. The only true governing principles are speed, reliability, and ease of use.

Line coverage: which lines are executed?

**def foo**(x, y): z = **2** \* x **if** z > y: z = y **return** z + y

Line coverage: which lines are executed?

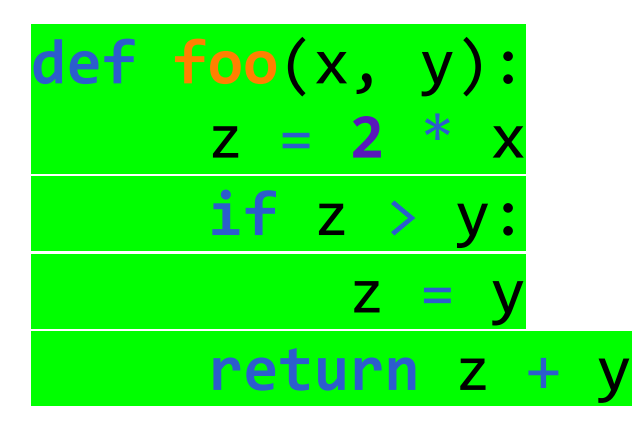

foo(3,2)

Line coverage: which lines are executed? Branch coverage: are both sides of an if() executed?

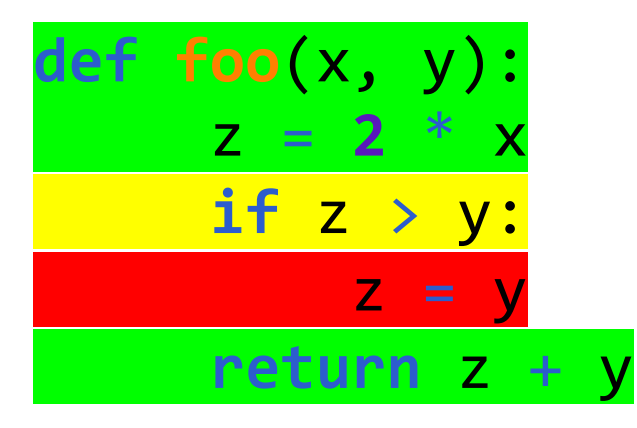

 $foo(3,7)$ 

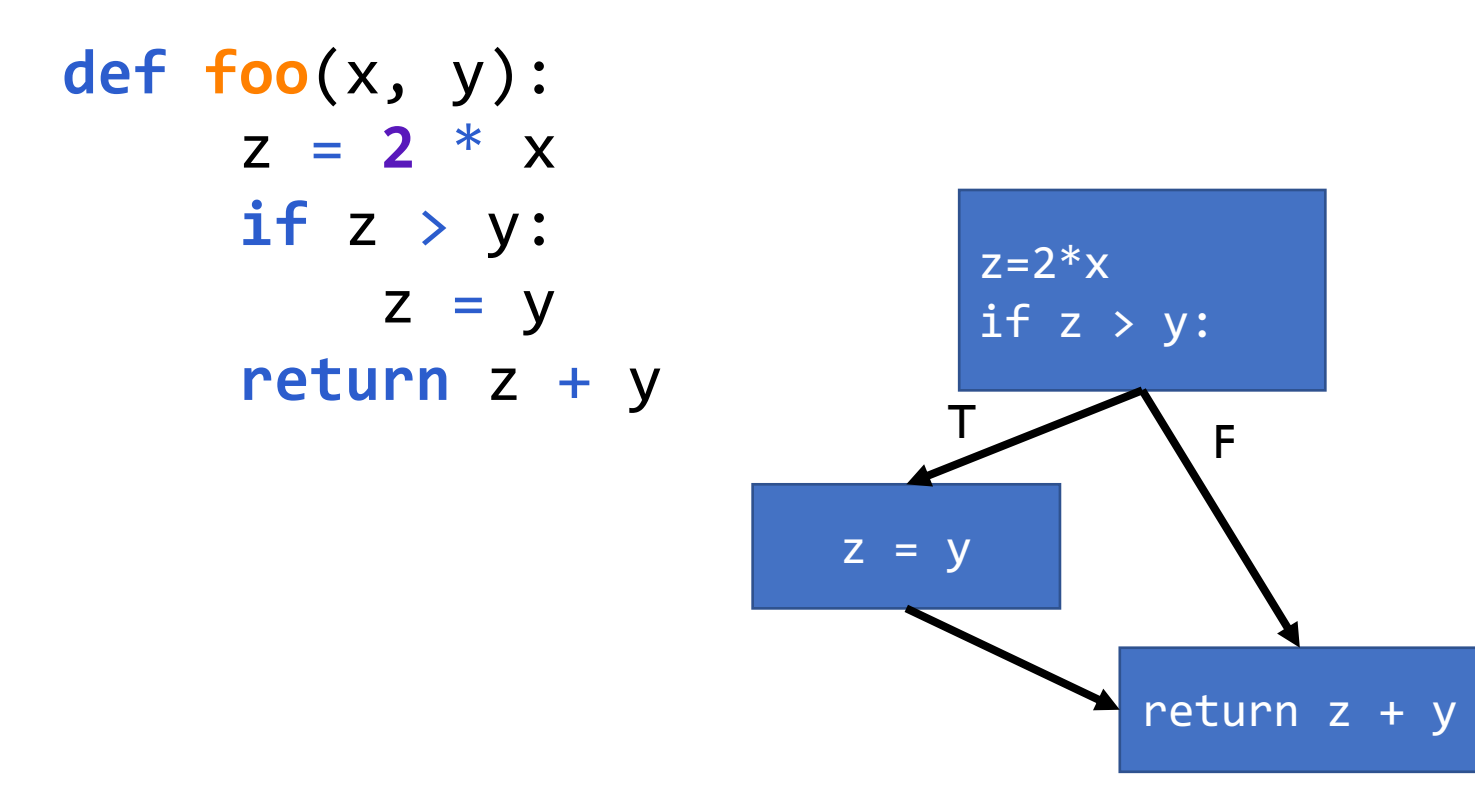

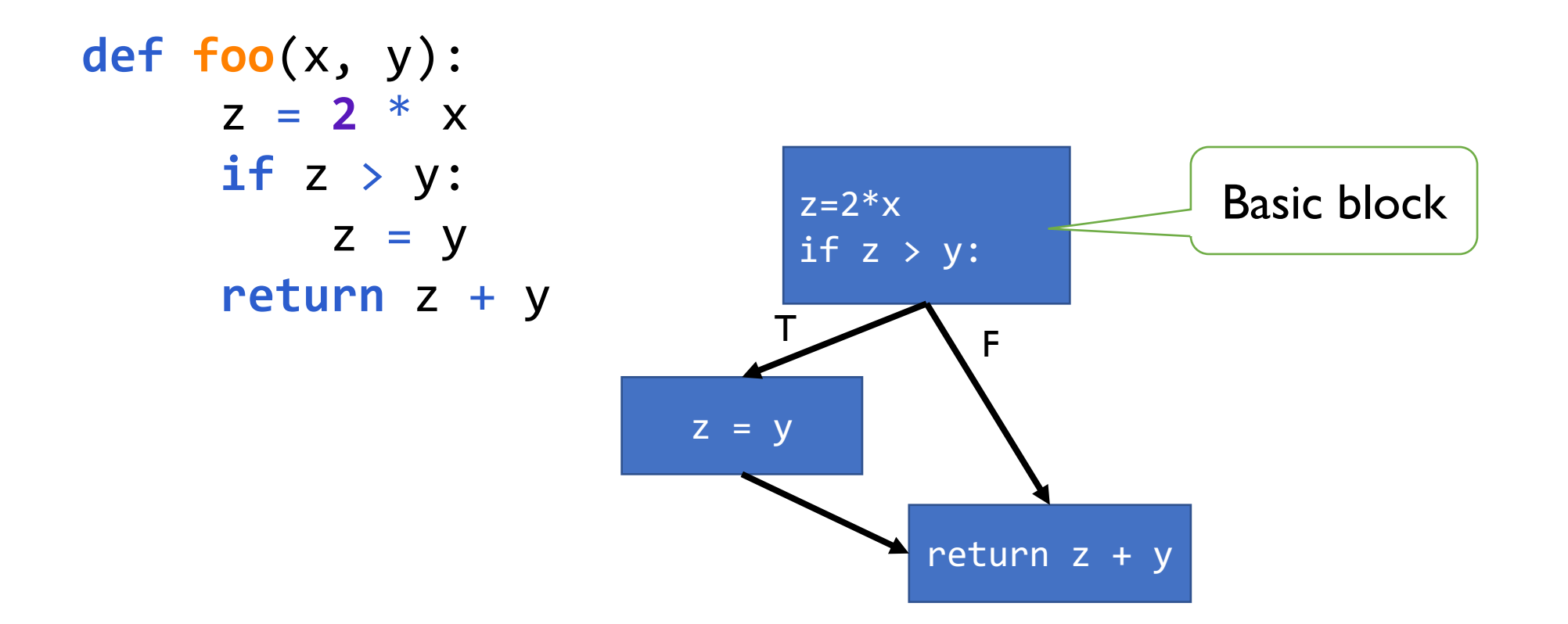

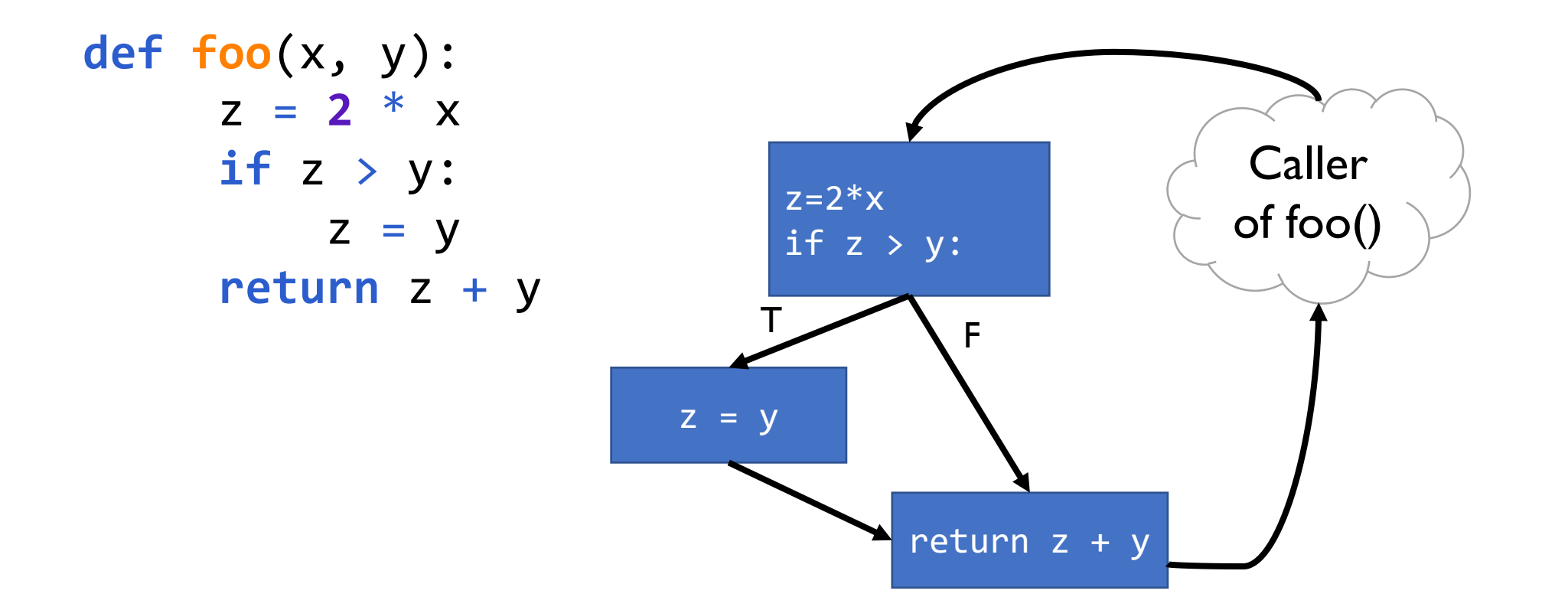

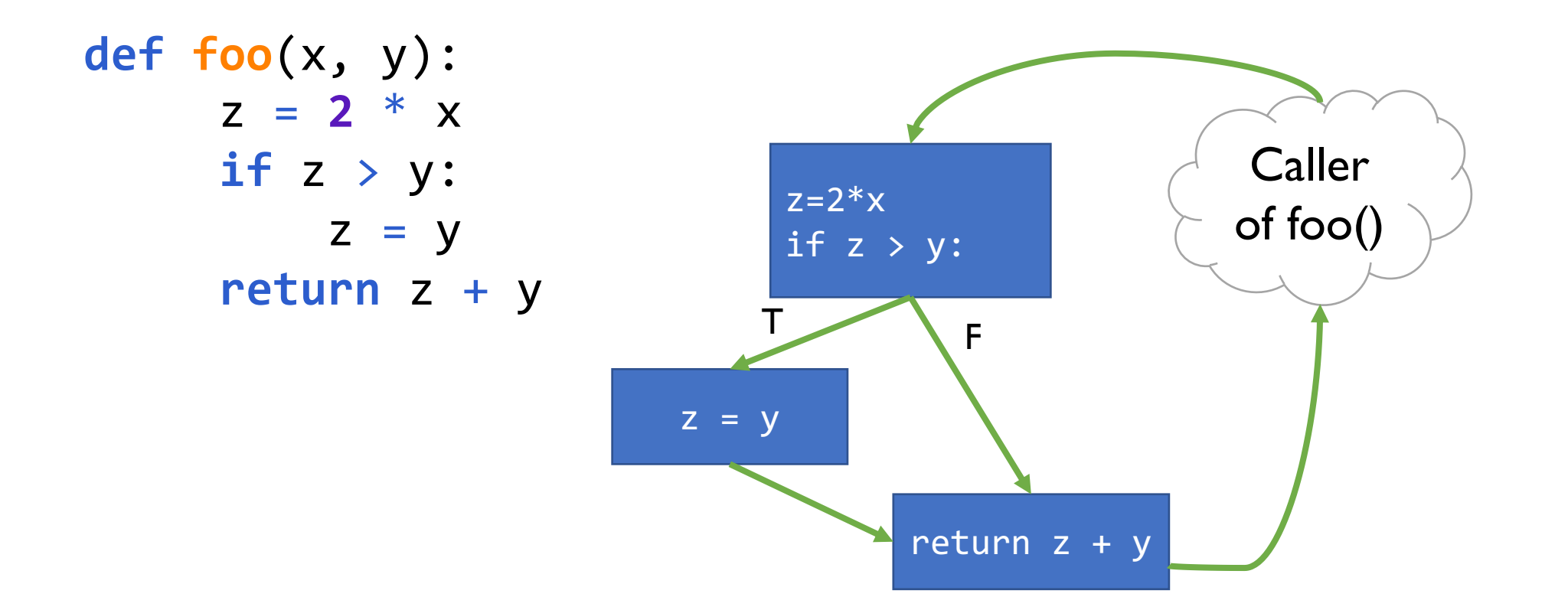

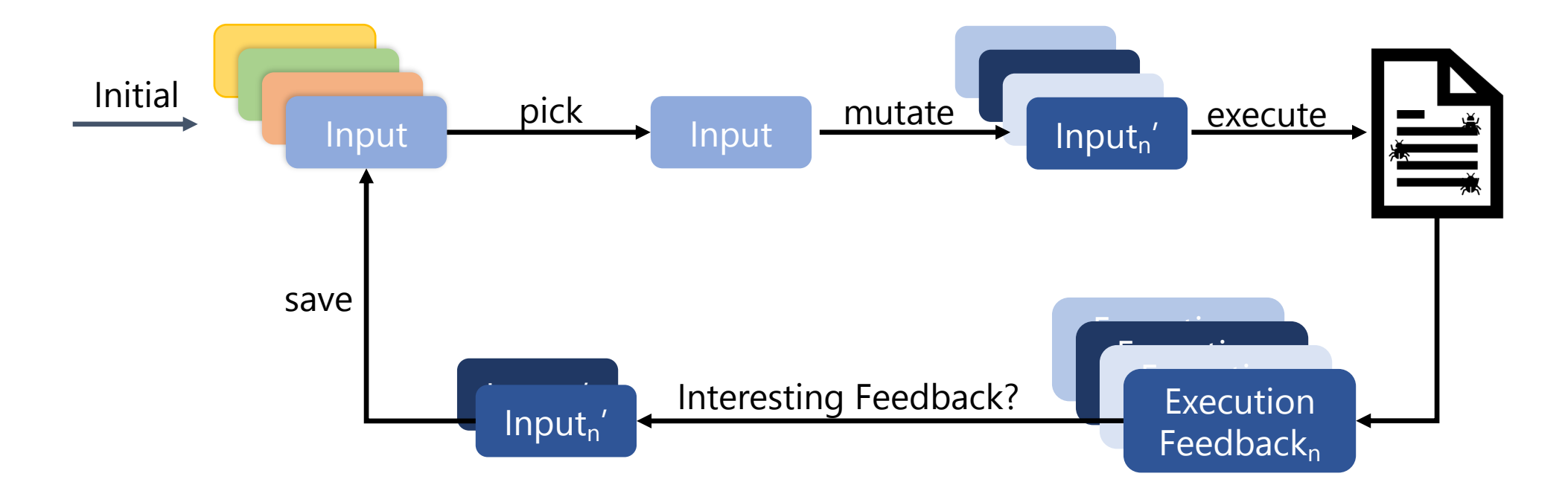

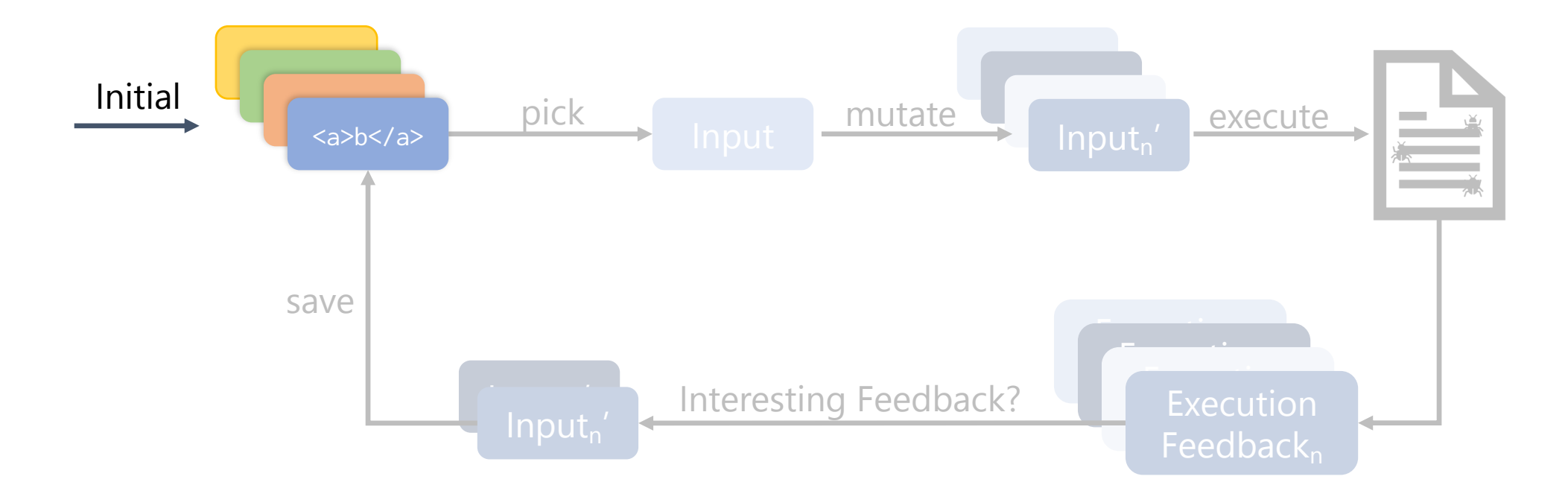

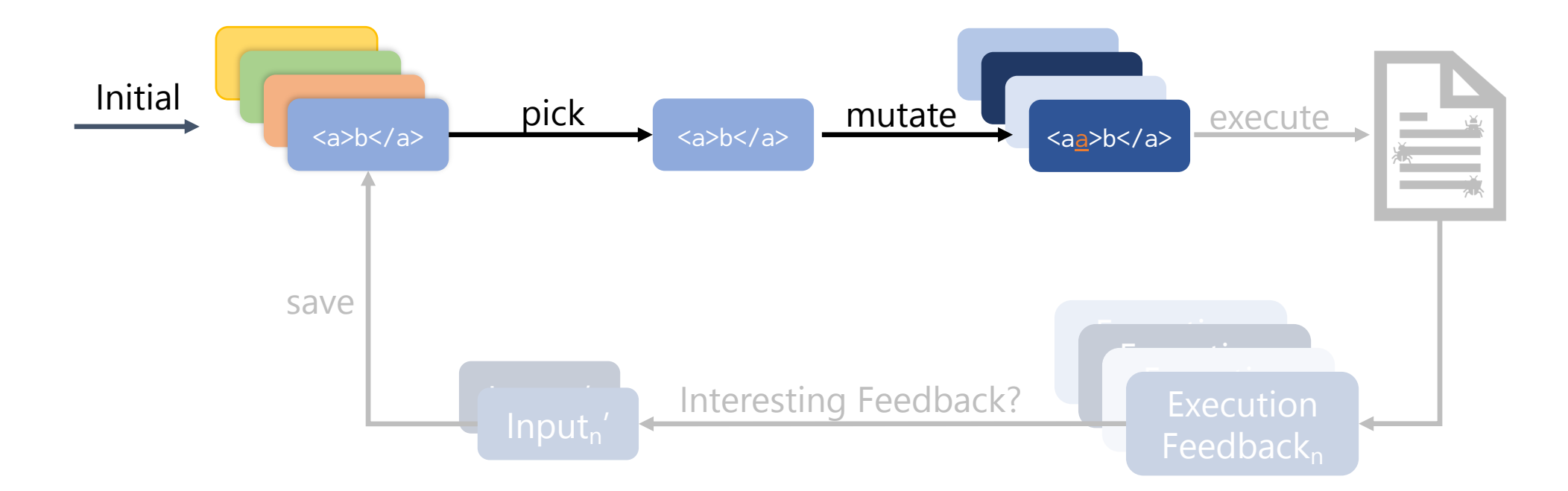

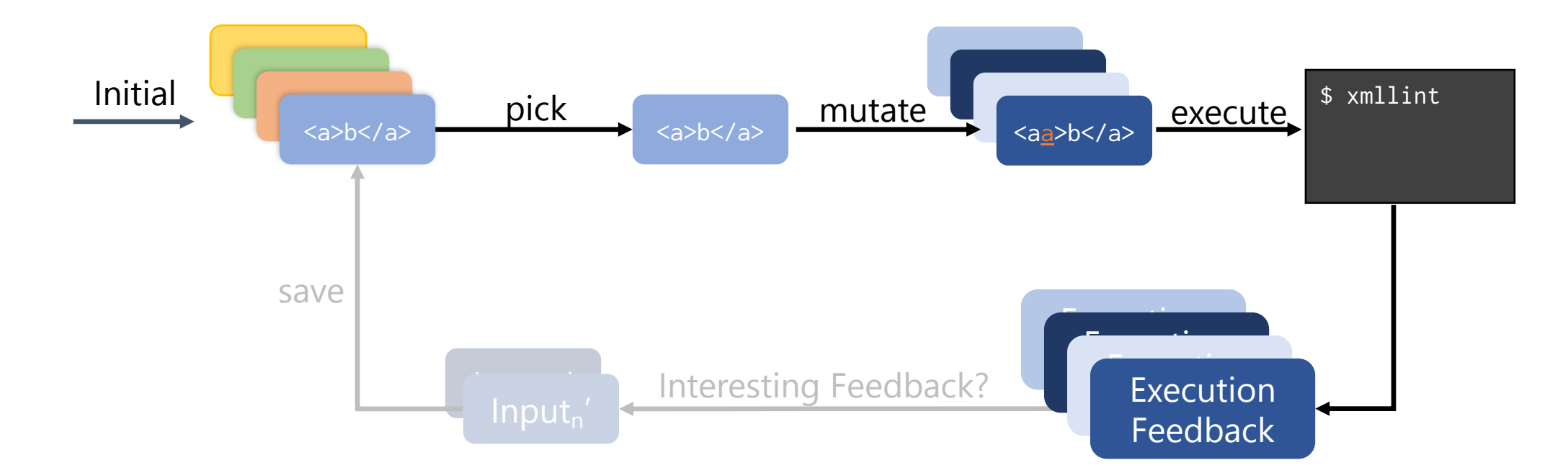
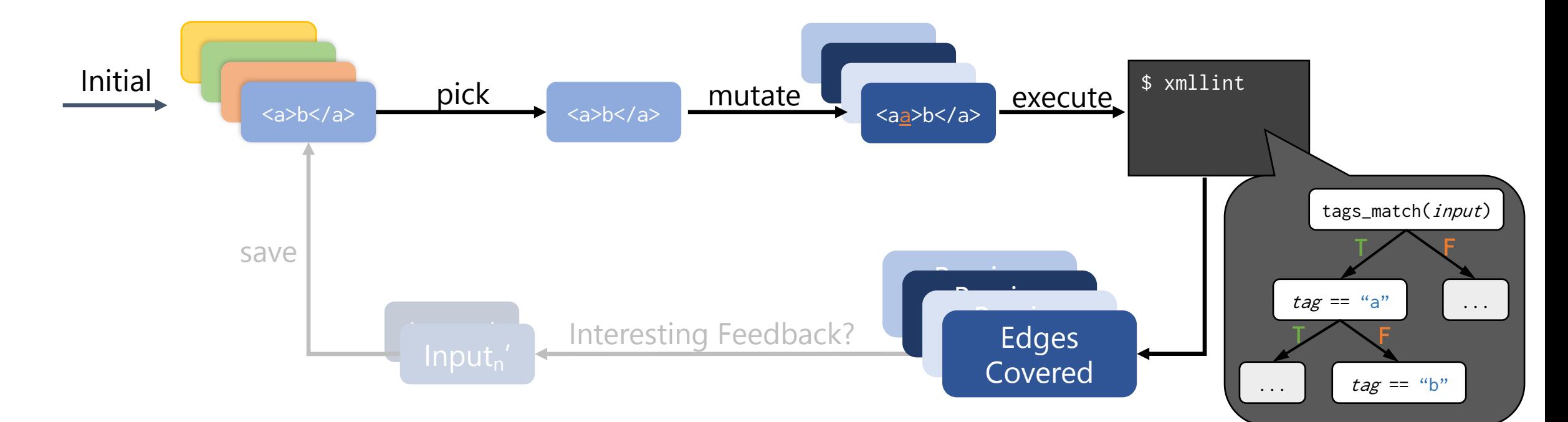

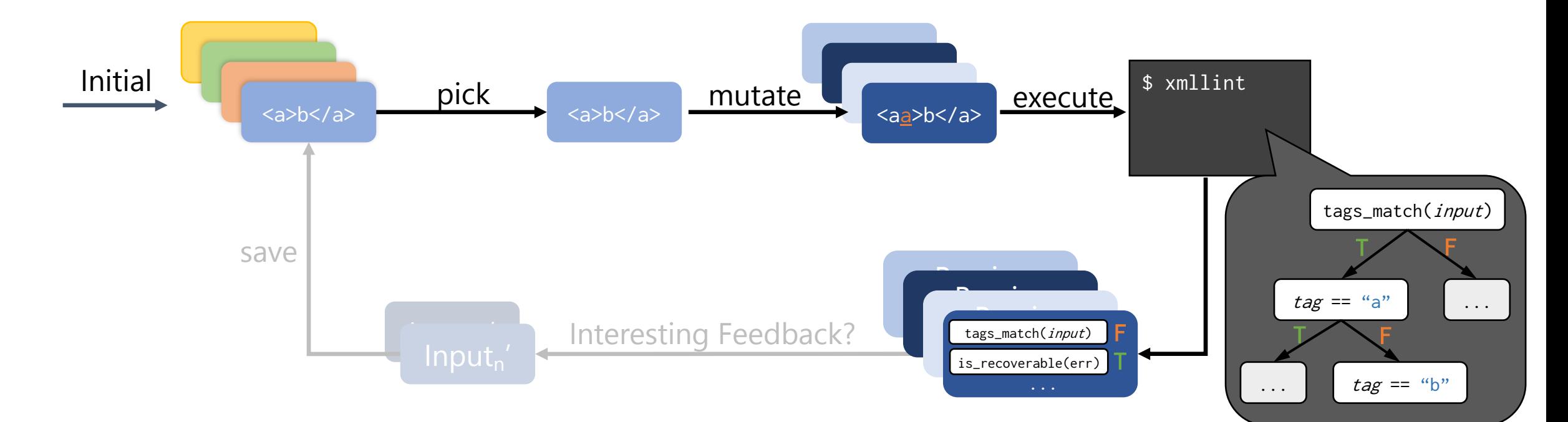

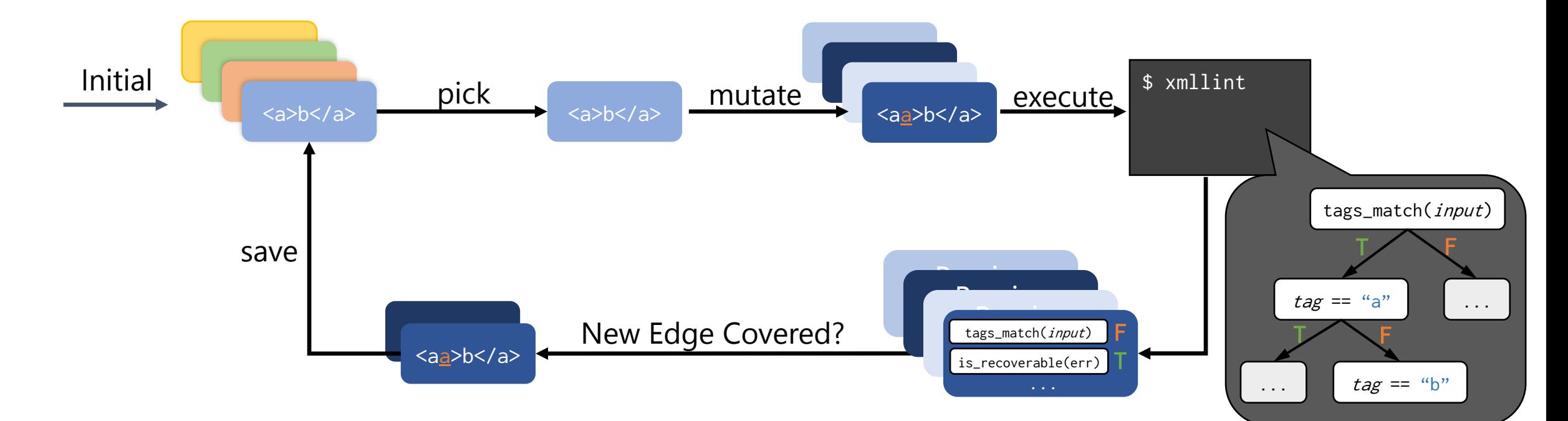

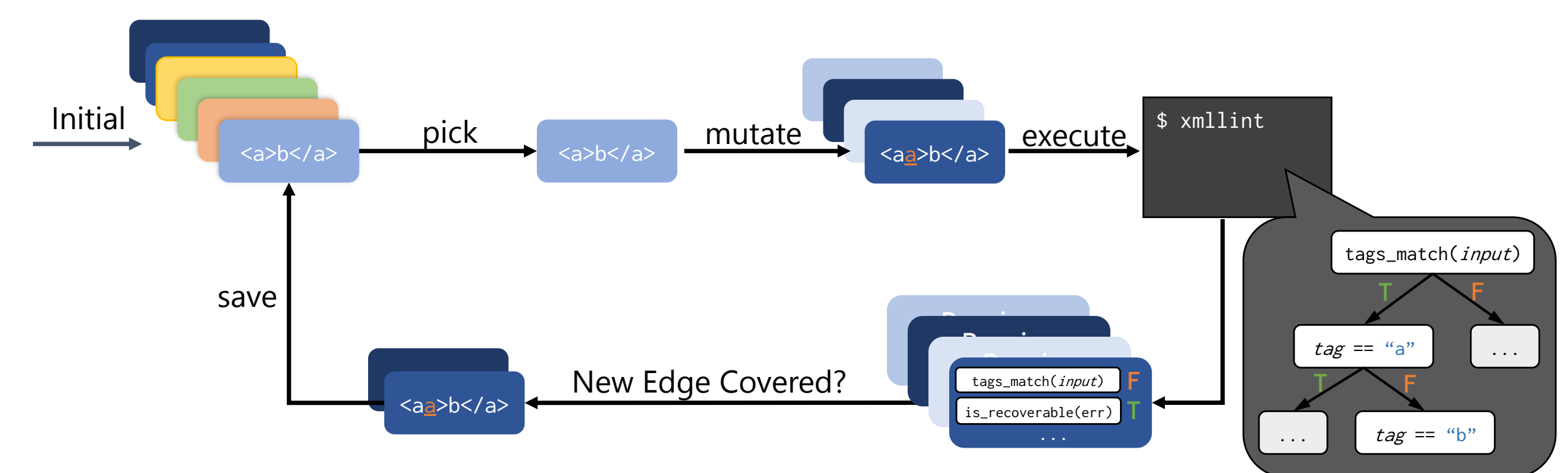

## Coverage-Guided Fuzzing Relation to Assignment

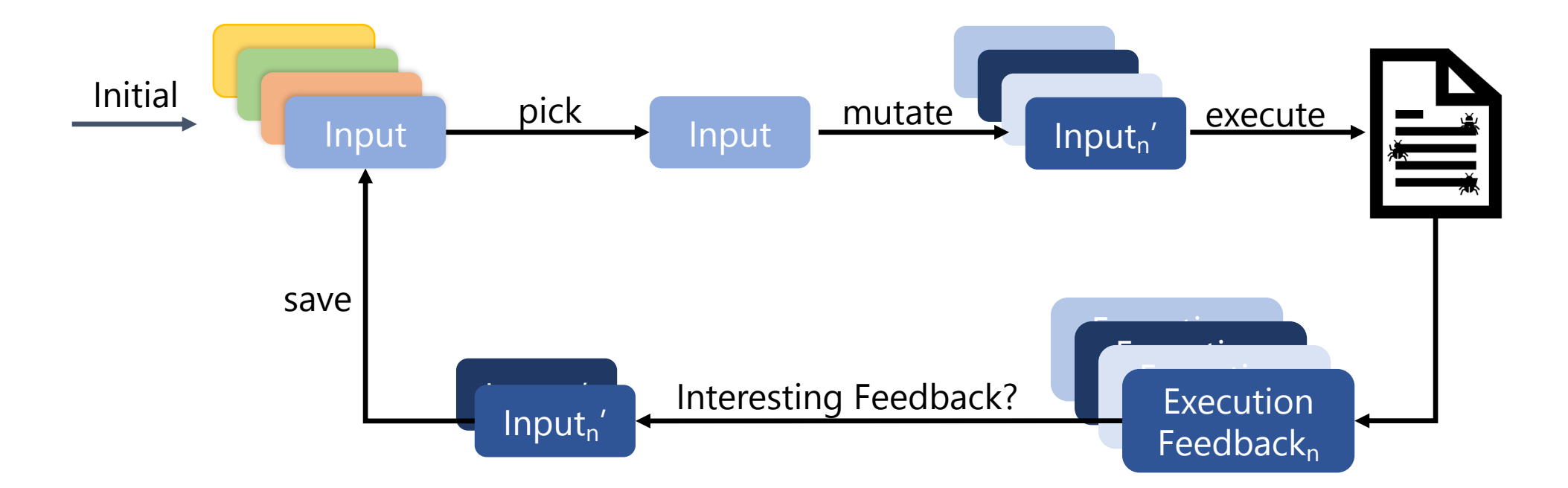

## Coverage-Guided Fuzzing Relation to Assignment

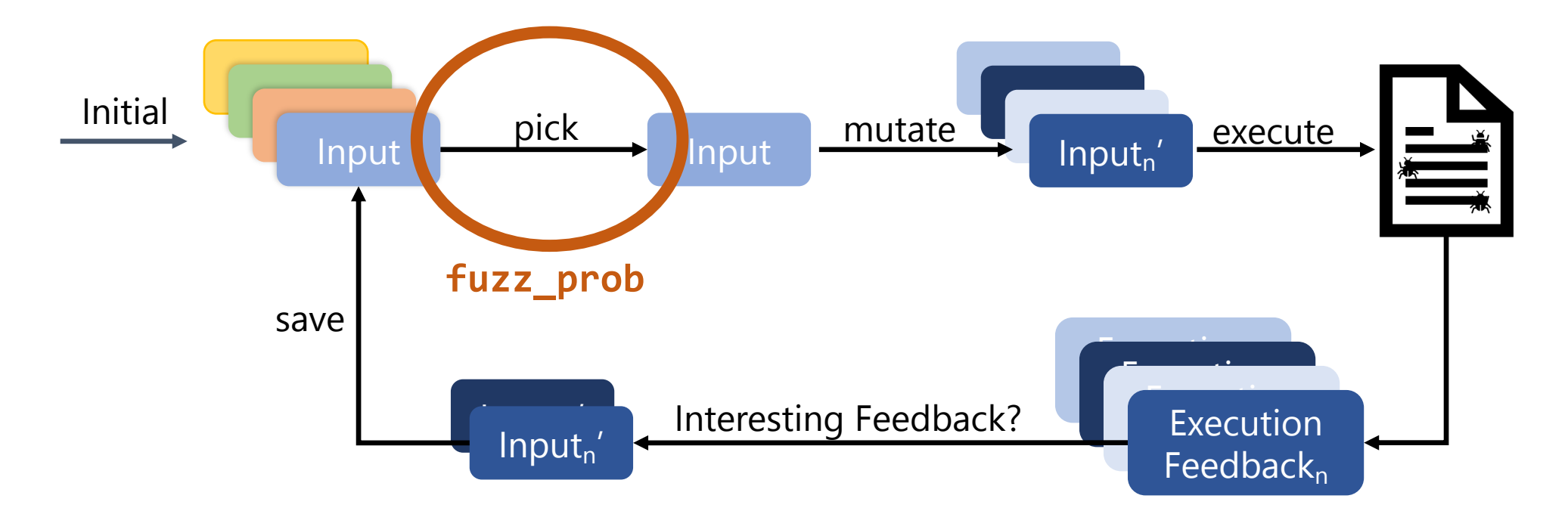

## Coverage-Guided Fuzzing Relation to Assignment

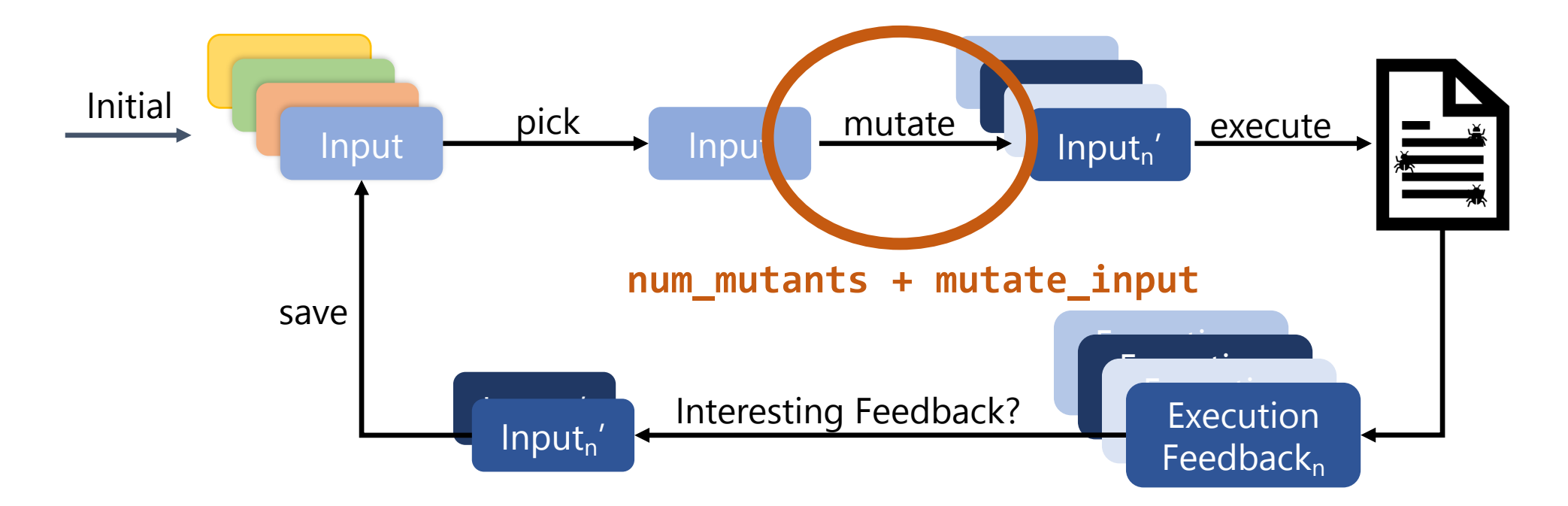

https://lcamtuf.blogspot.com/2014/11/pulling-jpegs-out

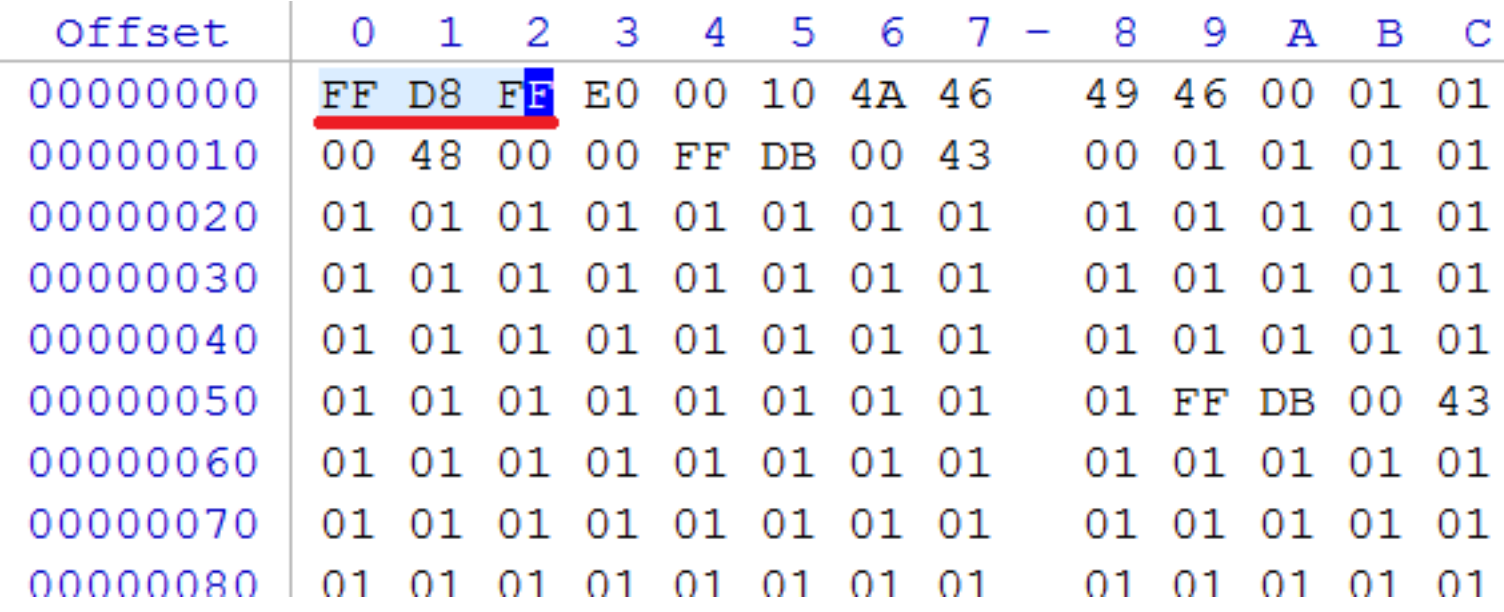

https://lcamtuf.blogspot.com/2014/11/pulling-jpegs-out

#### Input: "hello"

\$ ./djpeg '../out\_dir/queue/id:000000,or

Not a JPEG file: starts with 0x68 0x65

https://lcamtuf.blogspot.com/2014/11/pulling-jpegs-out

#### Input: "hello"

\$ ./djpeg '../out dir/queue/id:000000,or

Not a JPEG file: starts with 0x68 0x65

Many mutations late

### Input: "*0xff*ello"

\$ ./djpeg '../out\_dir/queue/id:000001,src:000000,op:int

Not a JPEG file: starts with 0xff 0x65

https://lcamtuf.blogspot.com/2014/11/pulling-jpegs-out

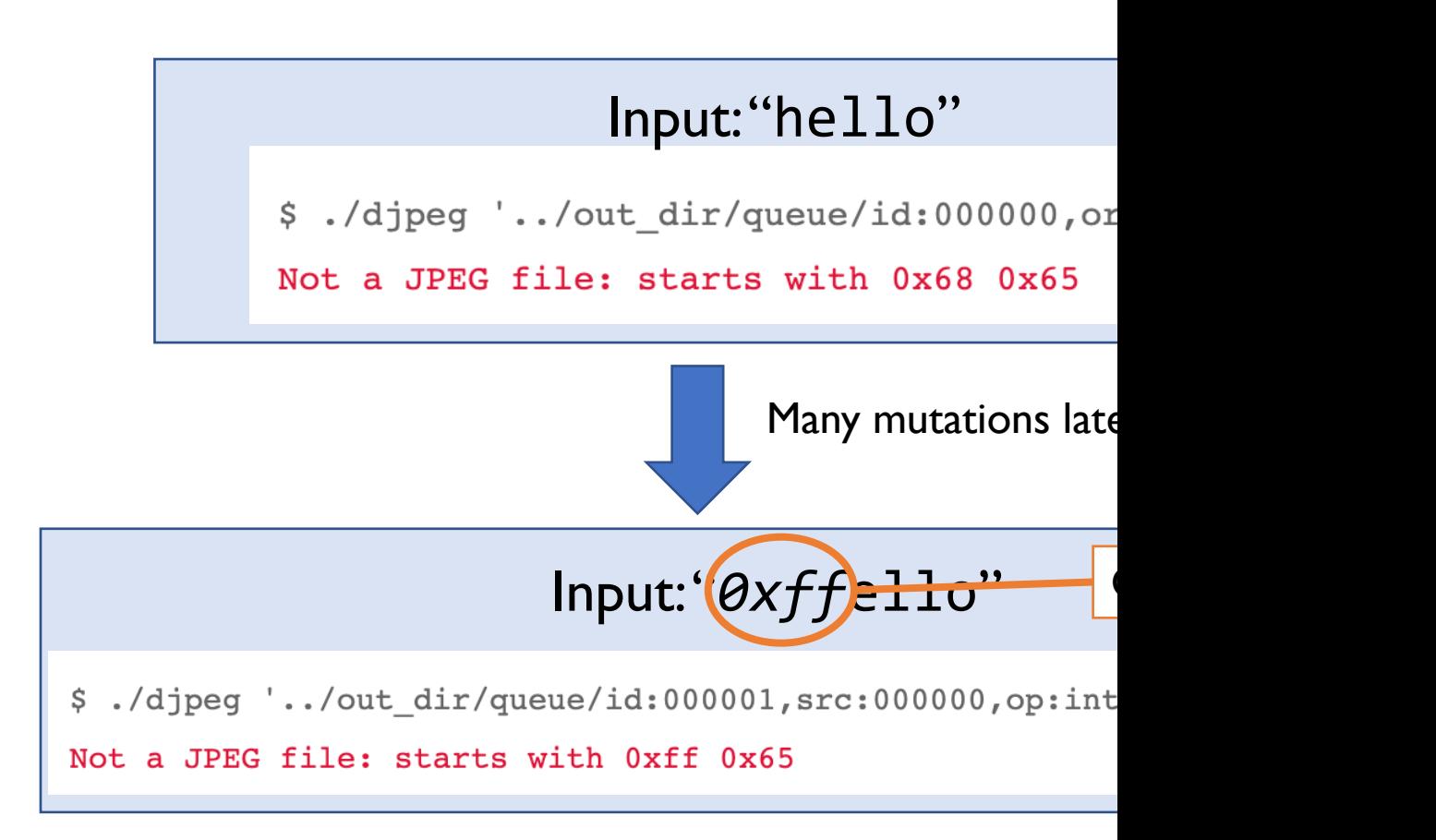

https://lcamtuf.blogspot.com/2014/11/pulling-jpegs-out

## Input: "*0xff*ello"

\$ ./djpeg '../out\_dir/queue/id:000001,src:000000,op:int

Not a JPEG file: starts with 0xff 0x65

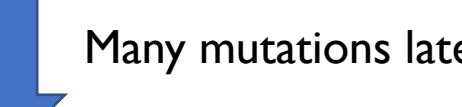

### Input: "*0xff0xd8*llo"

\$ ./djpeg '../out dir/queue/id:000004, src:000001, op

Premature end of JPEG file

JPEG datastream contains no image

https://lcamtuf.blogspot.com/2014/11/pulling-jpegs-out

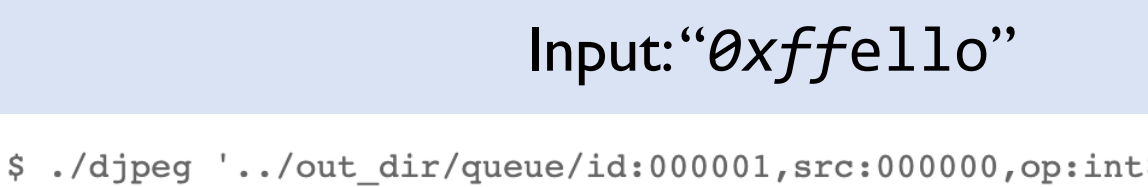

Not a JPEG file: starts with 0xff 0x65

Many mutations late

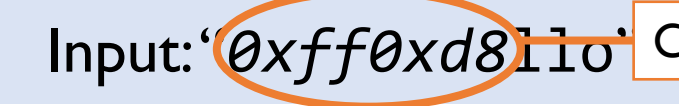

\$ ./djpeg '../out\_dir/queue/id:000004,src:000001,op

Premature end of JPEG file

JPEG datastream contains no image

https://lcamtuf.blogspot.com/2014/11/pulling-jpegs-out

## Input: "*0xff0xd8*llo"

\$ ./djpeg '../out dir/queue/id:000004, src:000001, op:

Premature end of JPEG file

JPEG datastream contains no image

6 hours of mutation

#### Input: a blank JPEG 3 pixels wide, 78

\$ ./djpeg '../out\_dir/queue/id:001282,src:001005+001270,op:splice,rep:2

-rw-r--r-- 1 lcamtuf lcamtuf 7069 Nov 7 09:29 .tmp

https://lcamtuf.blogspot.com/2014/11/pulling-jpegs-out

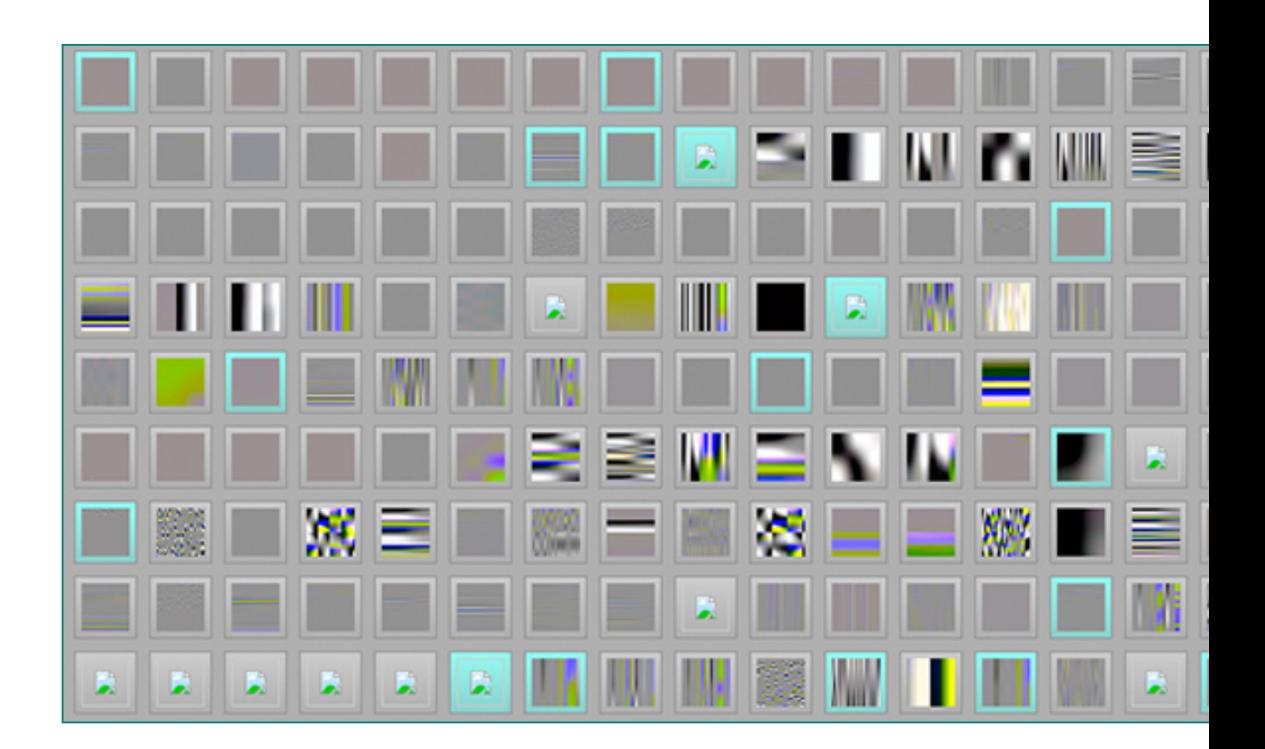

# Pros/Cons of Coverage-Guided Fuzzing

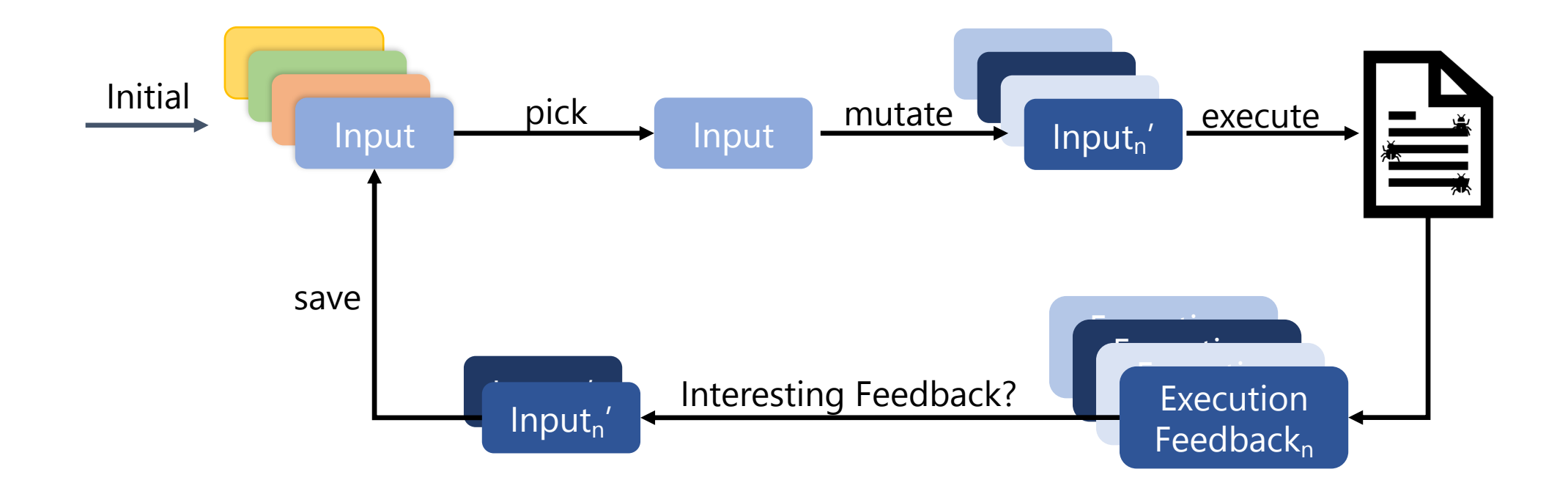

## Schedule for Today

- Improving upon pure random fuzzing
- Coverage-guided fuzzing
	- a.k.a. greybox fuzzing, a.k.a. coverage-based greybox fuzzing
- Relation to Evolutionary Algorithms

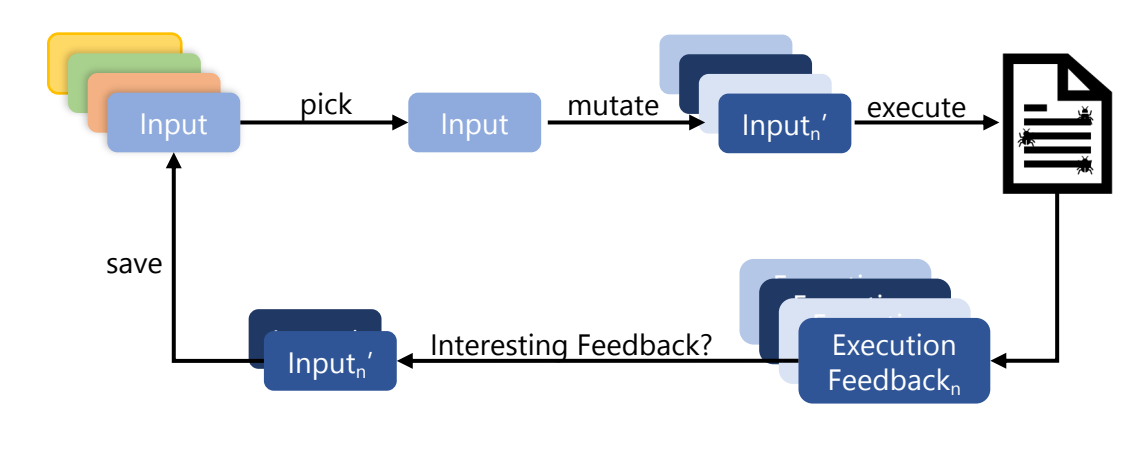

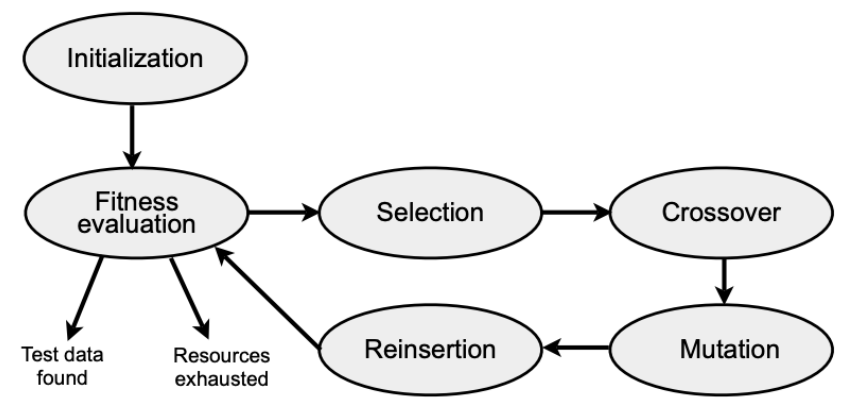

Overview of the main steps of a Genetic Algorithm Figure 6.

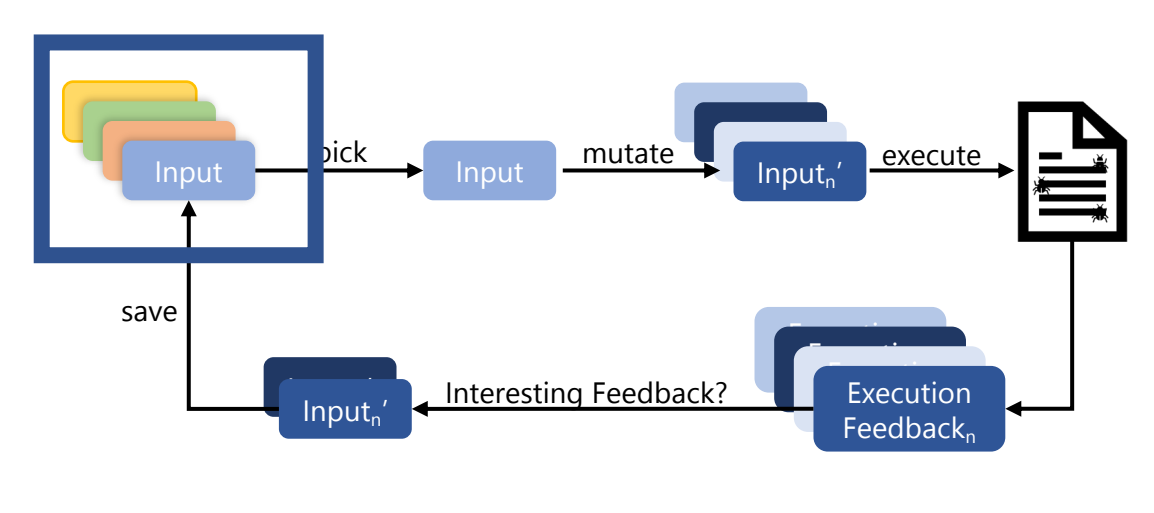

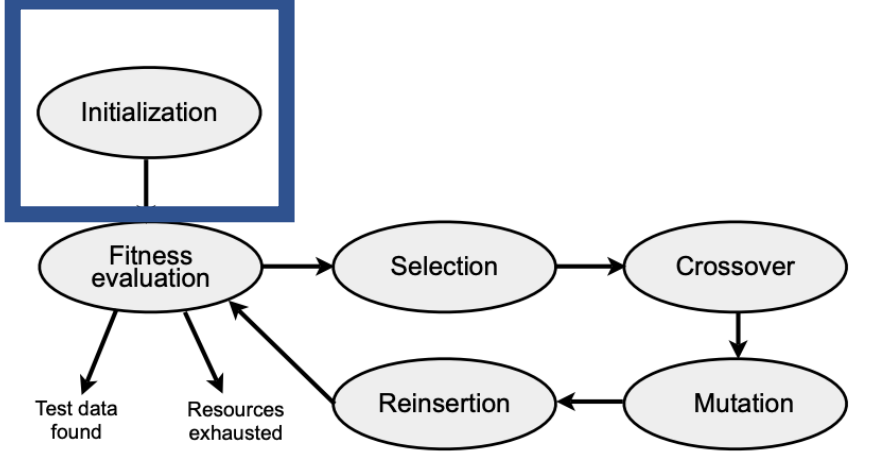

Overview of the main steps of a Genetic Algorithm Figure 6.

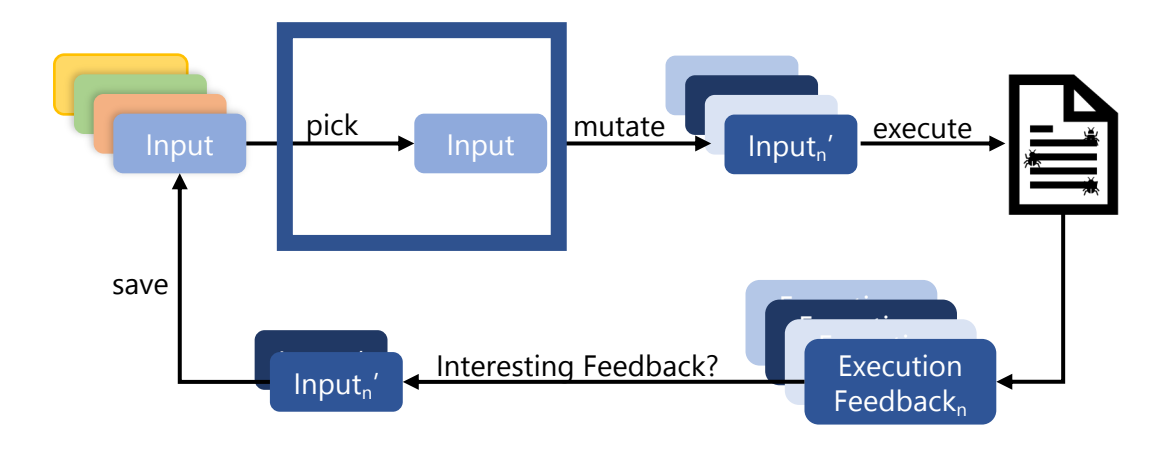

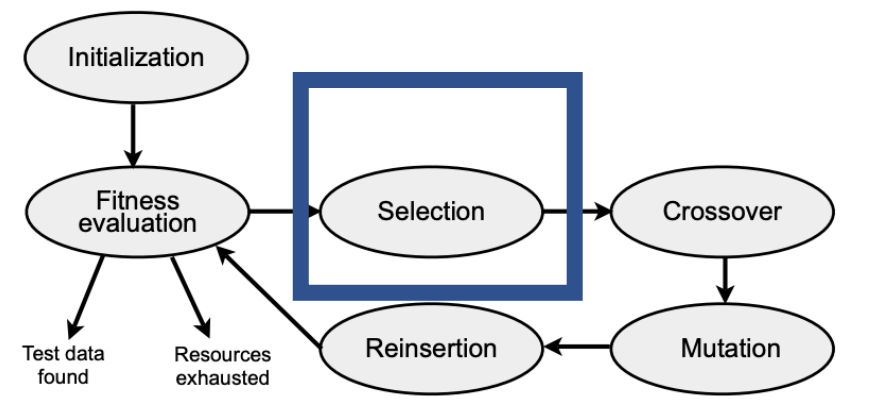

Overview of the main steps of a Genetic Algorithm Figure 6.

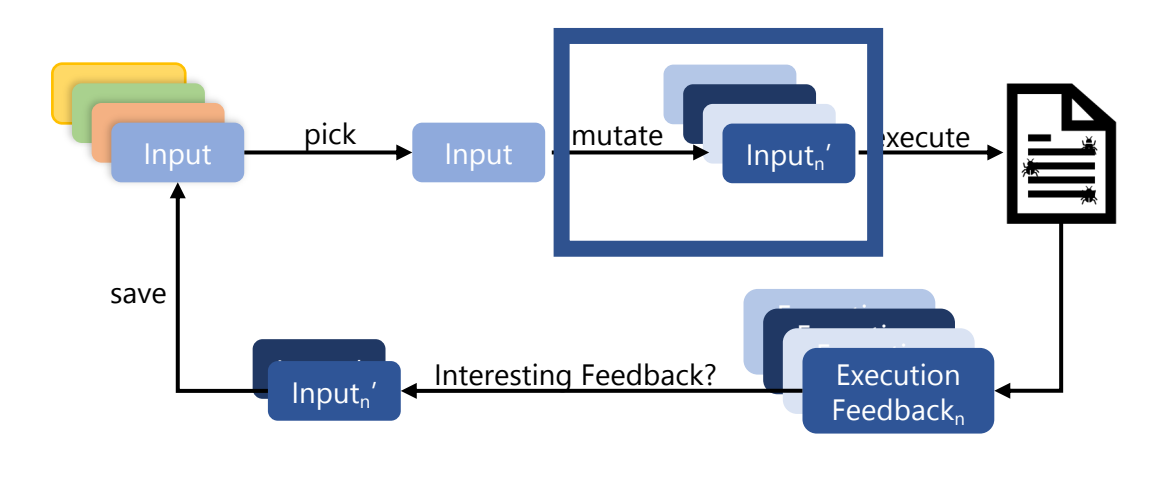

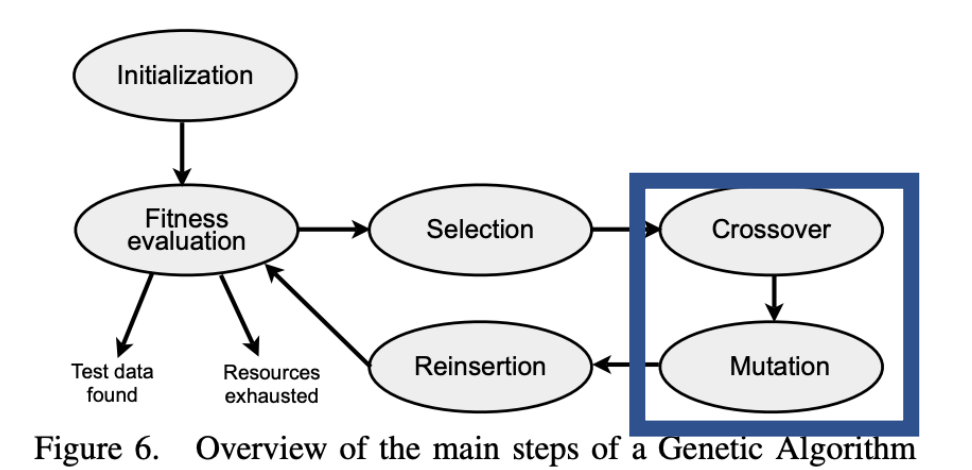

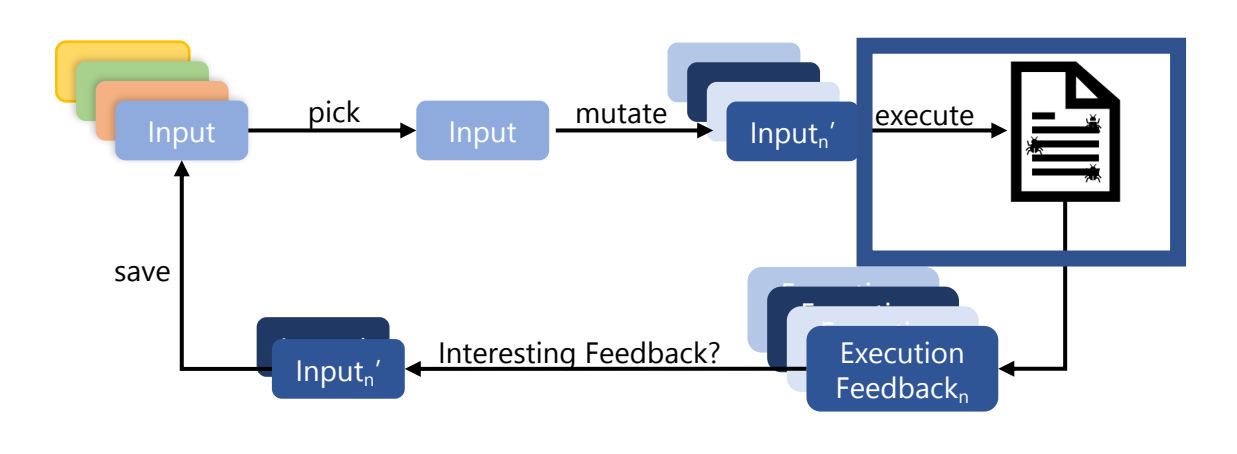

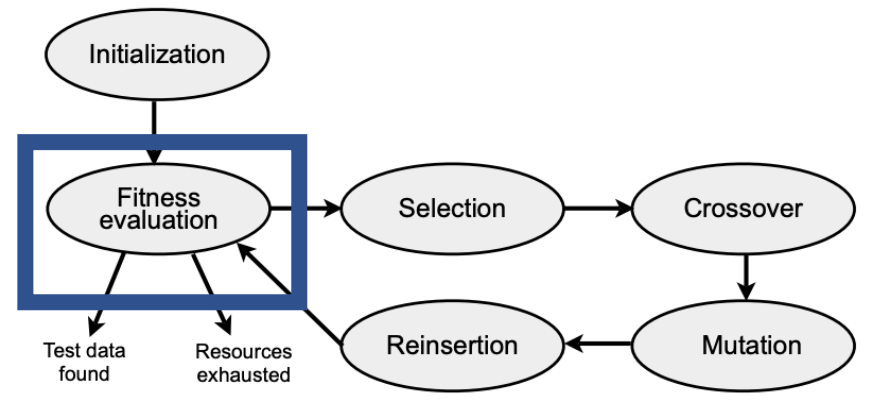

Overview of the main steps of a Genetic Algorithm Figure 6.

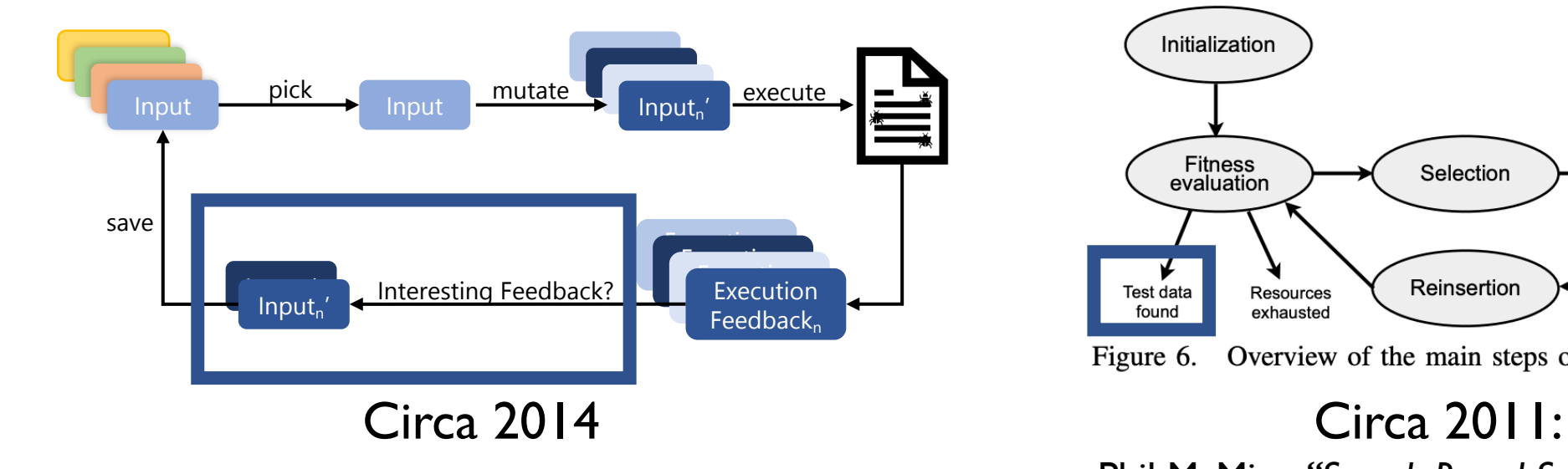

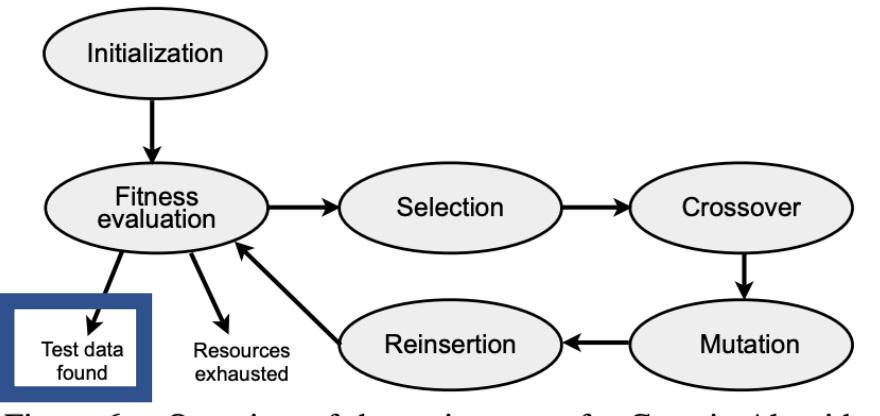

Overview of the main steps of a Genetic Algorithm Figure 6.

Phil McMinn.*"Search-Based Software Testing: Past, Present and Future"*

# Evolutionary Algorithms

- In traditional genetic algorithms, fitness is a number
- Higher fitness == better
- Fitness of an input does not change over time

*We will study in this class one use of evolutionary algorithms for test suite generation*

# Coverage-Guided Fuzzing

- Choose inputs to save if they increase coverage
- New coverage == better
- An input is not interesting if it is re-discovered

*No constantly increasing fitness… more akin to "novelty search"*

## Novelty Search

RESEARCH-ARTICLE

#### **Novelty search: a theoretical perspective**

Alexandre Coninx Authors Info & Claims **Authors:** Stephane Doncieux, Alban Laflaquière,

GECCO '19: Proceedings of the Genetic and Evolutionary Computation Conference • July 2019 • Pages 99-

106 • https://doi.org/10.1145/3321707.3321752

**Online:** 13 July 2019 **Publication History** 

 $15 \times 517$ 

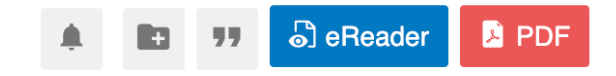

## Novelty Search

**RESEARCH-ARTICLE** 

#### **Novelty search: a theoretical perspective**

**Authors:** 

Stephane Doncieux,

Alban Laflaquière, Alexandre Coninx Authors Info & Claims

#### **Abstract**

Novelty Search is an exploration algorithm driven by the novelty of a behavior. The same individual evaluated at different generations has different fitness values. […] We assert that Novelty Search asymptotically behaves like a *uniform random search process in the behavior space.* […]

## Novelty Search

**RESEARCH-ARTICLE** 

#### **Novelty search: a theoretical perspective**

**Authors:** 

Stephane Doncieux,

Alban Laflaquière, Alexandre Coninx Authors Info & Claims

#### **Abstract**

Novelty Search is an exploration algorithm driven by the novelty of a behavior. The same individual evaluated at different generations has different fitness values. [...] We assert that Novelty Search asymptotically behaves like a *uniform random search process in the behavior space.* […]

*(does this also hold for coverage-guided fuzzing? unknown)*